### **LINK SPECIFICATION V3.5.1B – 02/03/2022**

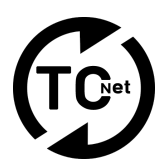

### **INTRODUCTION**

TCNet is originally designed by developers from the entertainment industry to create an open communication protocol between devices or software to share real-time Time Code and Meta Data. The protocol is open and free to be used and everyone can contribute.

#### **COMMUNICATION VIA NODES**

TCNet is designed to have virtually unlimited amount of nodes that can participate. Each node is identified by its own unique MAC address and can have one of three roles: Auto, Master, Slave or Repeater. For example: A Master generates TCNet Time Code packets and sends these to all Slaves in network, A Slave only receives TCNet Metadata and Timing packets. A Repeater is capable of receiving AND sending TCNet Metadata and Timing Packets. No matter what role a node is, it is capable to send and receive TCNet Control Message packets. TCNet Opt-IN packets are send by a node, every 1000 milliseconds to establish and keep participation in a TCNet network. Each node finds and populates other nodes this way and holds a active population list of all nodes and its functions, listener port and timer. When a node disconnects or disappears from a TCNet network, it should be automatically deleted from the population list.

### **NETWORK PORTS**

TCNet communicates via the UDP protocol. The following ports are used:

#### **Broadcast ports:**

60000 - Used for broadcasted messages like Opt-IN and Opt-OUT messages 60000 - Used for Application Specific Data (Non public data shared between applications) 60001 –Used for broadcasting TCNet Time Packets

#### **Unicast ports:**

65023-65535 - Used for unicast messages. (Default is 65023)

### **NETWORK PARTICIPATION**

To join a TCNet network the following steps need to be taken:

#### **First step:**

Create an internal timer that runs from 0-999999 Microseconds (This can also be done by using computers internal clock and take Microseconds of each second cycle)

#### **Second step:**

Open a listener on port 60000,60001,60002 to receive TCNet broadcast packets.

**Third step:**

Send a TCNet GW Opt-IN package every 1000 milliseconds, containing basic information and functionality of the node. (See: OPT-IN/OPT-OUT MESSAGES) **Fourth step:**

Wait for incoming Opt-IN messages and keep track of all nodes in a list. Each Node tells what port to use to communicate.

#### **Additional step:**

Perform a time sync between all discovered nodes. (See: SYNC MESSAGES)

After joining a TCNet network, depending on your node's role, you can send and receive information. The basic rule is that only a Master or Repeater can send data and that a Slave or Repeater only can request data.

### **LINK SPECIFICATION V3.5.1B – 02/03/2022**

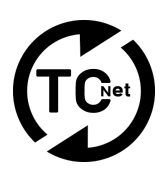

#### **OPT-IN/OPT-OUT MESSAGES**

The following Opt-In/Opt-Out message types are defined in this document:

- 002 –TCNet OPT-IN Packet (Broadcast on port 60000)
- 003 –TCNet OPT-OUT Packet (Broadcast on port 60000)

#### **STATUS MESSAGES**

Broadcast of Realtime Status messages:

005 –TCNet Status Packet (Broadcast on port 60000, Unicast to all slaves)

#### **SYNC MESSAGES**

The following Sync message types are defined in this document:

010 –TCNet Time Sync Packet (Unicast on port Target-Node-Port)

#### **NOTIFICATION MESSAGES**

Control messages are special messages that allow remote control TCNet nodes. (Full documentation upon request) The following control message types are defined in this document:

- 013 –TCNet Error Notification Packet (Unicast on port Target-Node-Port)
- 020 –TCNet Request Packet (Unicast on port Target-Node-Port)
- 030 –TCNet Application Specific Data Packet (Broadcast on port 60001, Unicast on Target-Node-Port)

#### **CONTROL MESSAGES**

Control messages are special messages that allow remote control TCNet nodes. (Full documentation upon request) The following control message types are defined in this document:

- 101 –TCNet Control Messages (Unicast on port Target-Node-Port)
- 128 –TCNet Text Data (Broadcast on port 60000 or Unicast on port Target-Node-Port)
- 132–TCNet Keyboard Data (Broadcast on port 60000 or Unicast on port Target-Node-Port)

#### **DATA PACKETS**

Data message types are messages containing data such as metadata, timing data, waveform data, cues etc. The following data message types are defined in this document:

- 200 TCNet Data Packet Metrics Data (Unicast on port Target-Node-Port) (Type 2)
- 200 TCNet Data Packet Metadata (Unicast on port Target-Node-Port) (Type 4)
- 200 TCNet Data Packet Beat Grid Info (Unicast on port Target-Node-Port) (Type 8)
- 200 TCNet Data Packet Cue Data Info (Unicast on port Target-Node-Port) (Type 12)
- 200 TCNet Data Packet Small Wave Form (Unicast on port Target-Node-Port) (Type 16) 200 - TCNet Data Packet - Big Wave Form (Unicast on port Target-Node-Port) (Type 32)
- 200 TCNet Data Packet Mixer Data (Unicast to all slaves) (Type 150)

#### **FILE PACKETS**

File packet types are packets containing data such as images and audio files. The following data message types are defined in this document:

204 - TCNet Data File Packet – Low Res Artwork Image (Unicast on port Target-Node-Port) (Type 128)

### **APPLICATION SPECIFIC DATA PACKETS**

Application Specific Data packet types are packets containing data exchanged between applications. The following data message types are defined in this document:

213 - TCNet Application Specific Data (Broadcast on port 60000, Unicast on Target-Node-Port)

#### **TIMING PACKETS**

Time Packets are time critical and updated at high rates.

254 - TCNet Time Packet (Broadcast on port 60001, Unicast on Target-Node-Port)

#### **NODE OPTIONS**

When a node opts in on a TCNet network, the communication flags can be set in this byte. If you need to set more flags than one, just sum the flags (Flag 1+ Flag 2+ Flag 8 = 11) The following flags are available:

- 1 NEED AUTHENTICATION (Authentication for extended communication needed)
- 2 SUPPORTS TCNCM (Listens to TCNet Control Messages)
- 4 SUPPORTS TCNASDP (Listens to TCNet Application Specific Data Packet) 8 – DND (Do not disturb/Sleeping. Node will request data itself if needed to avoid traffic)
- **©2016 2022 Event Imagineering Group Development LINK SPECIFICATION V3.5.1B – 02/03/2022** 2

### **LINK SPECIFICATION V3.5.1B – 02/03/2022**

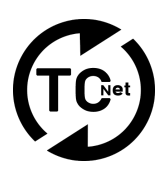

### **FLAME VERSIONS**

To make sure TCNet is backwards compatible, a flame number is used for each addition or change. To make your applications backwards compatible with older versions, always check for the protocol version of incoming packets.

### **INFORMATION**

For more background information or documentation, please don't hesitate to make inquiries to dev@eiglive.com.

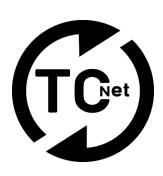

### **TCNet Opt-IN Packet**

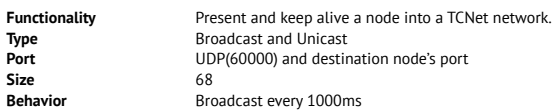

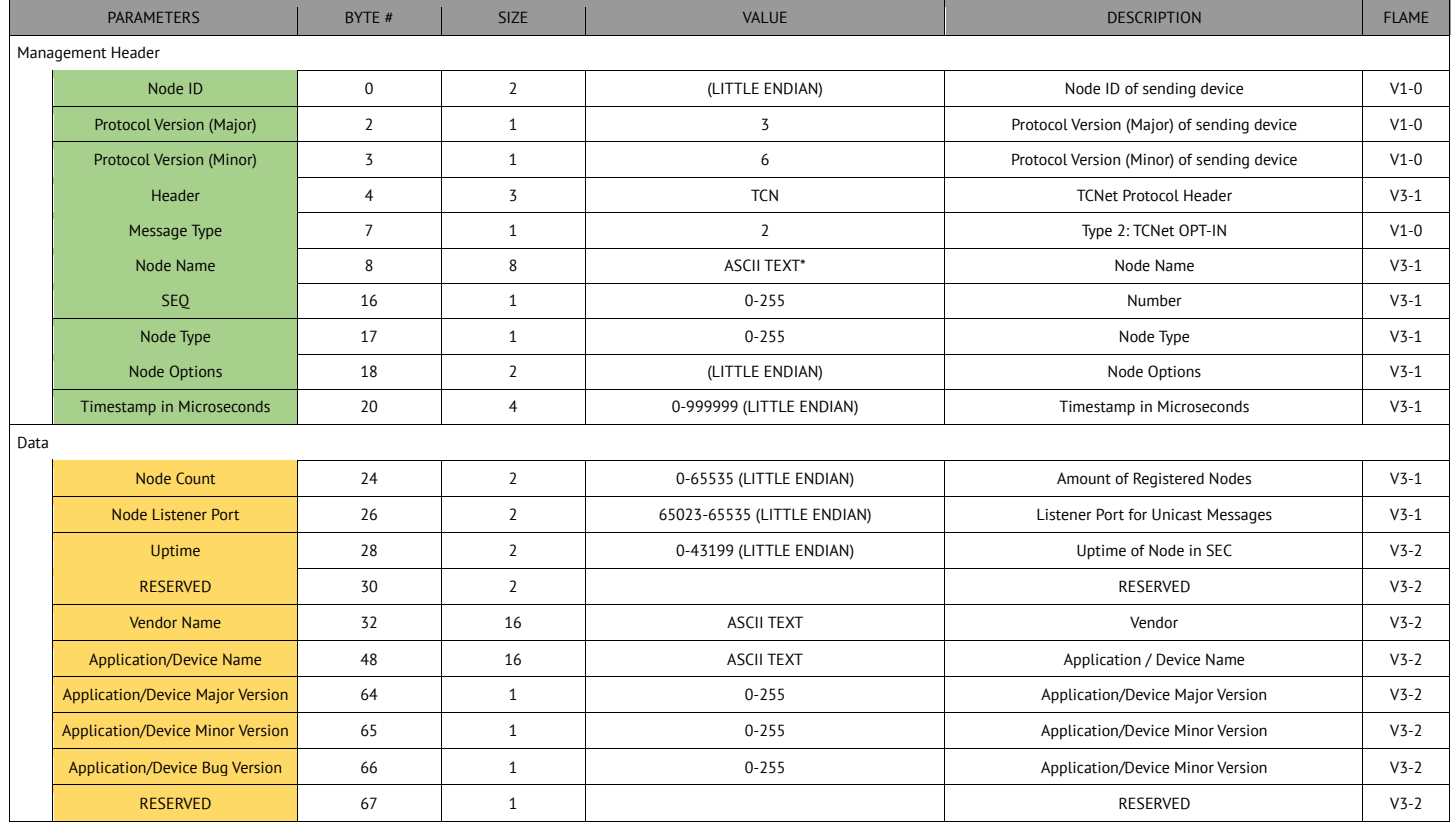

\* See details below:

### **TCNet Opt-IN Packet – Details**

**Node ID** Unique Node ID. When multiple applications/services are running on same IP, this number must be unique.<br>**Protocol Version** Protocol version of source that sends the packet. - Example: 1.00 would be: 01 00 Protocol version of source that sends the packet. - Example: 1.00 would be: 01 00 **Header** TCNet Protocol Header (Must be "TCN") **Message Type**Message type of packet.- Value=2 **Node Name** GW Code of software/machine/source that sends packet. (8 Characters) Example: ABCDEFGH **SEQ** Sequence number of packet. (See Sequence number)<br> **Node Type** Node Type **Node Type** Example: 1=Auto, 2=Master,4=Slave,8=Repeater **Node Options** Node options: See Node Options **Timestamp** Time stamp in microseconds that is used to calculate network latency. **Node Count Number of nodes registered by system**<br>**Node Listener Port Listener port of node (Used to receive** u **Node Listener Port** Listener port of node (Used to receive unicast messages)<br>
Uptime of Node in seconds. (!) **Must Roll over / Reset eve** Uptime Up time of Node in seconds. (!) **Must Roll over / Reset every 12 hours.**<br> **Vendor Name Mame of Vendor of Node Name of Vendor of Node Application/Device Name** Name of Application/Device (Node) **Major Version of Node Minor Version**Minor Version of Node

### **Bug Version** Bug Version of Node

### **TCNet Opt-IN Packet – Usage**

Inorder to correctly implement the Opt-In usage, the following steps are needed.

**Step 1:** Create a Opt-IN packet and make sure your Node Listeners Port value is correct. **Step 2:** Broadcast every 1000ms a Opt-IN packet to port 60000 **Step 3:**

Unicast every 1000ms a Opt-IN packet to each discovered node, targeting that node's port. This ensures that when a node doesn't receive broadcast messages, it still can discover your node.

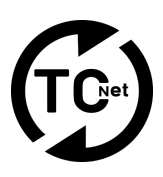

### **TCNet Opt-OUT Packet**

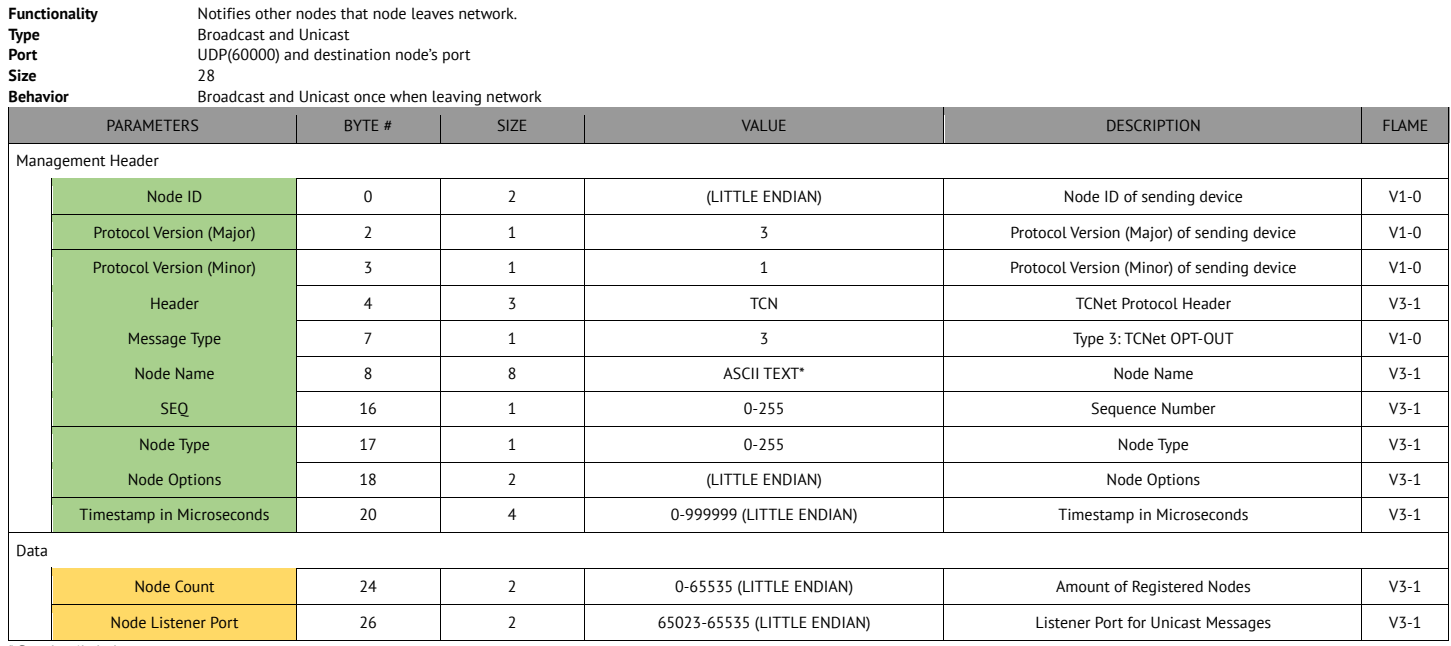

\* See details below:

### **TCNet Opt-OUT Packet - Details**

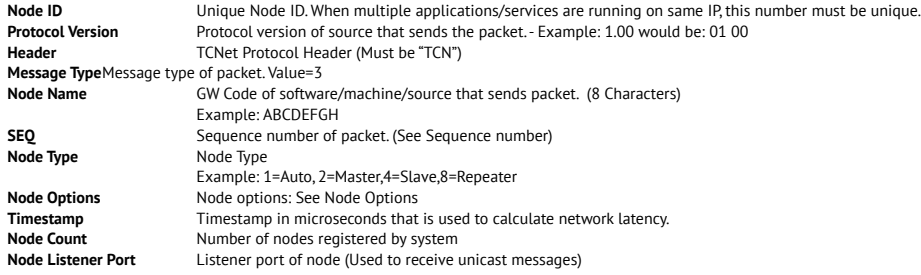

**TIP:**

In case of a disconnect of a Master Node in the network, the next master is chosen by looking at all Nodes running as Node Type 1 (Auto Master).<br>The node that has the highest Uptime including Timestamp becomes the new mast

### **TCNet Status Packet**

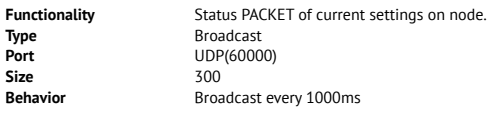

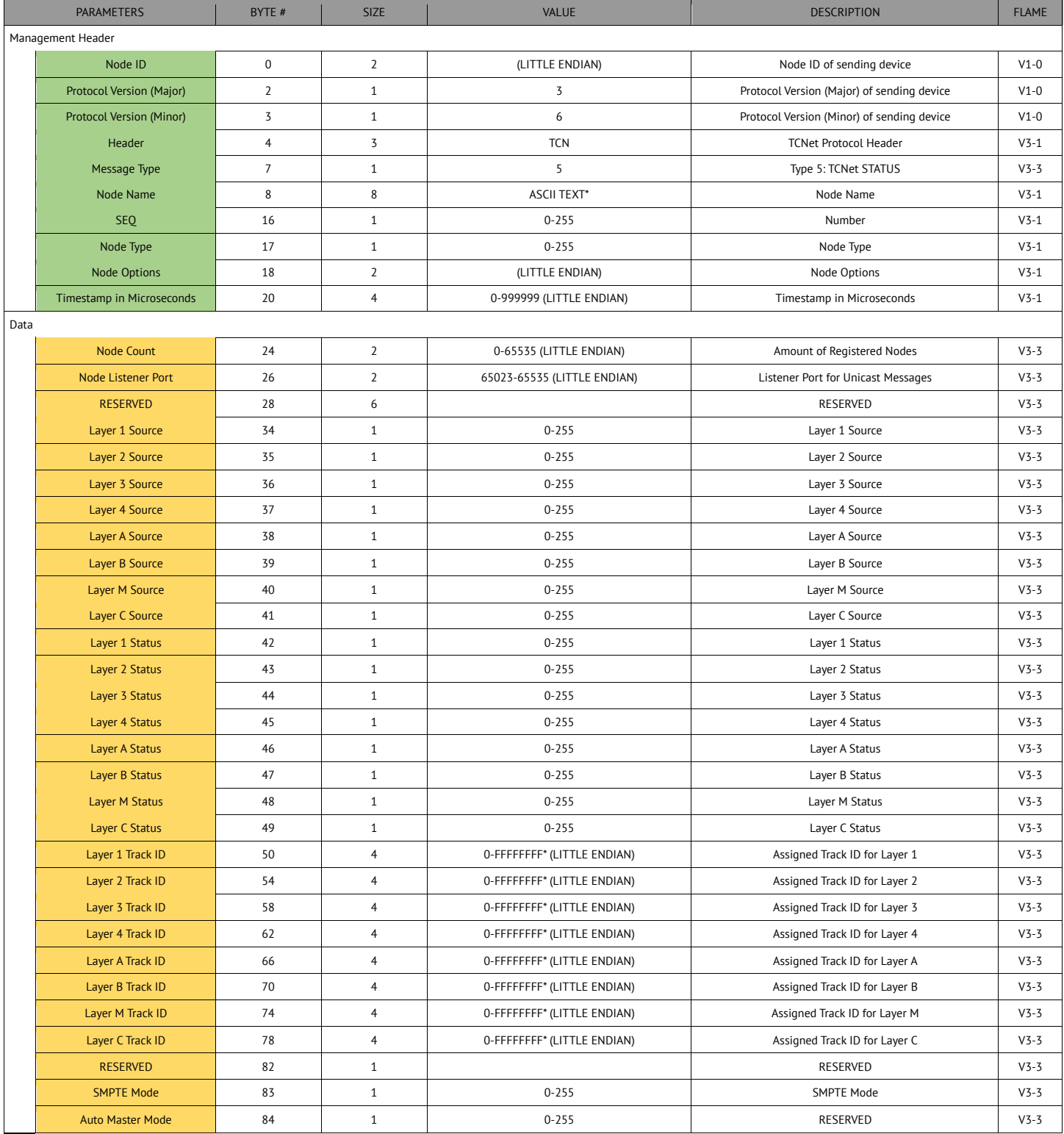

### **LINK SPECIFICATION V3.5.1B – 02/03/2022**

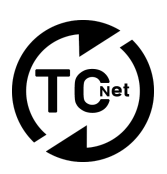

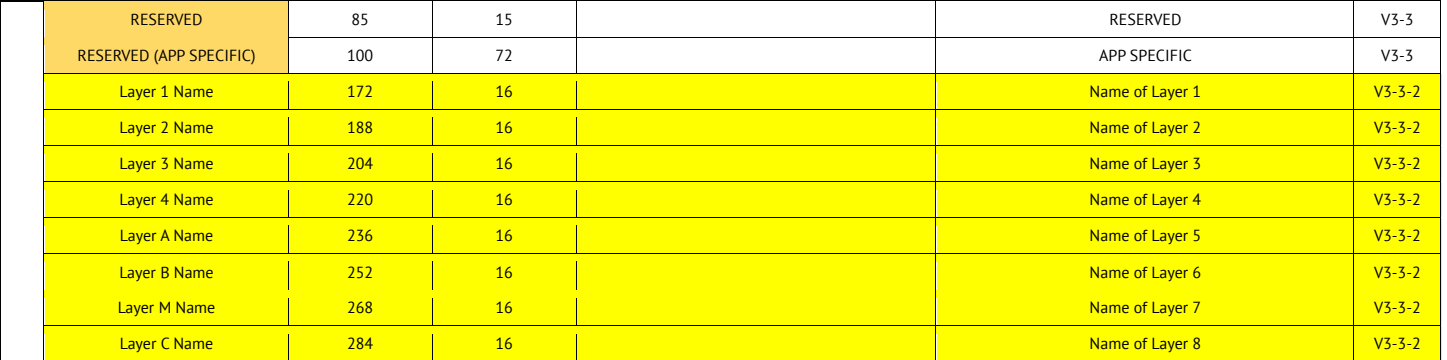

\* See details below:

### **TCNet Status Packet – Details**

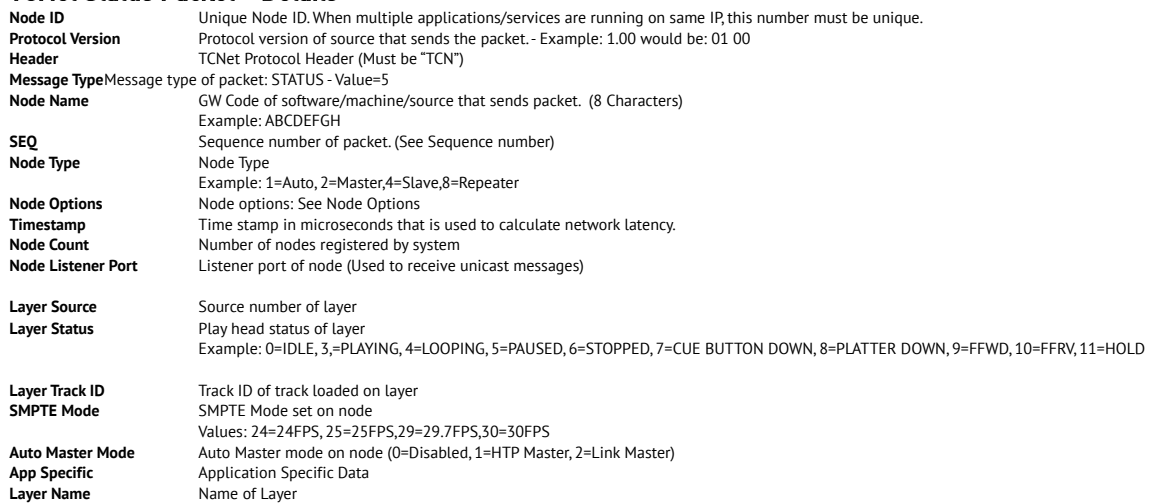

### **TCNet Time Sync Packet**

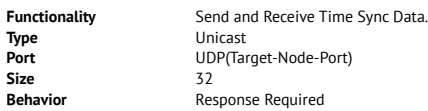

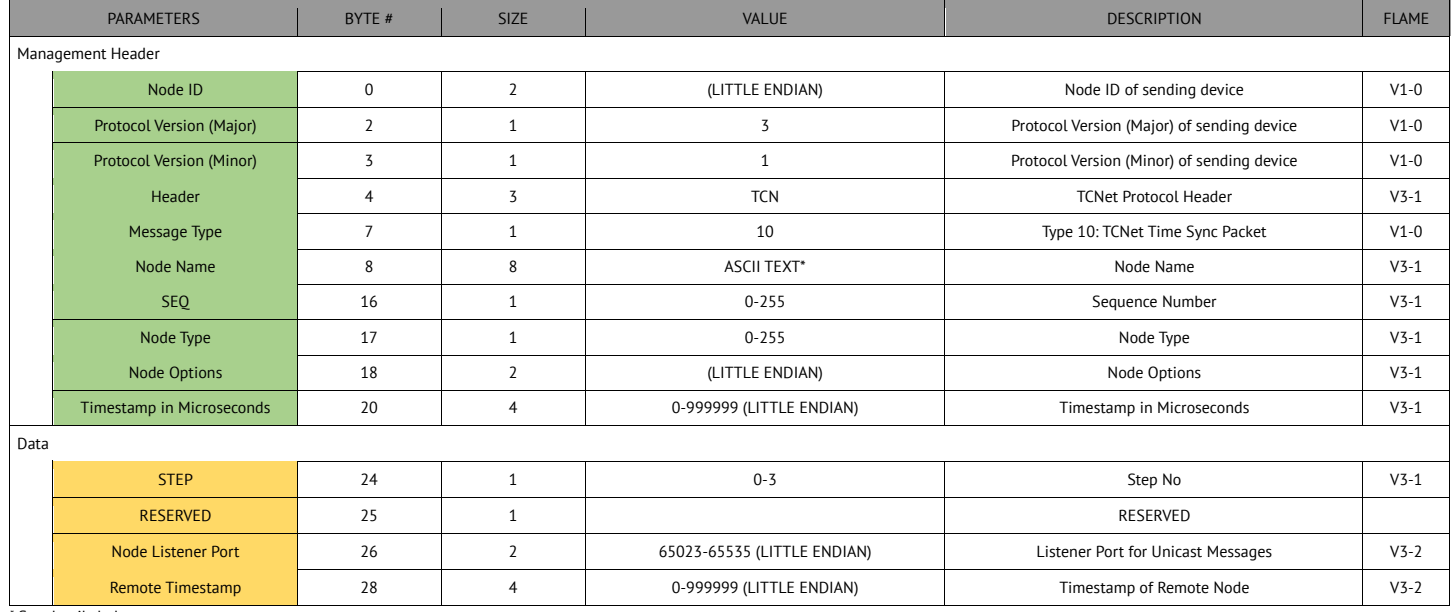

\* See details below:

### **TCNet Time Sync Packet - Details**

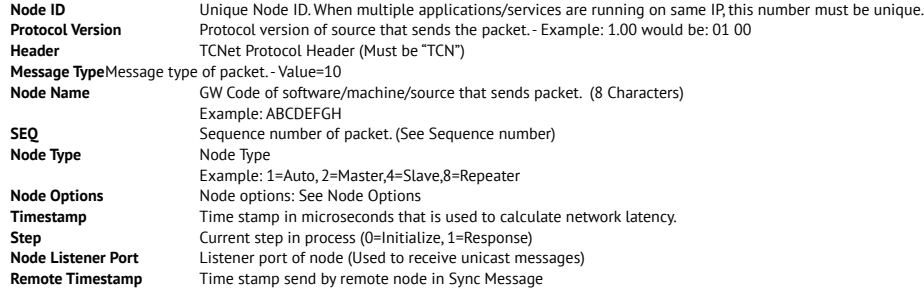

### **TCNet Time Sync Packet – Usage**

**Step 1:**

Initializer send a TCNet Time Sync Message to remote node with Timestamp=Current timer in microseconds and STEP number=0

**Step 2:**

Remote node receives message and sends message back with Timestamp=Remote node's current timer in microseconds, STEP number=1 and Remote Timestamp= Initializer's original timestamp **Step 3:**

Initializer received message back and calculates remote node's current time by: Delay = ( Current timer – Remote timestamp ) /2 ) Time of remote node = Timestamp + Delay **Optional:**

In order to get a more accurate timing, you can initialize the routine again and calculate more accurate by:

Delay 1 = ( Current timer – Remote timestamp ) /2 )

Delay 2 = ( Current timer – Remote timestamp ) /2 )

Time of remote node = Timestamp + ((Delay1+Delay2) /2)

#### **Note:**

To keep track of this time, for each remote node, an internal timer should be created to keep track of current time of node.

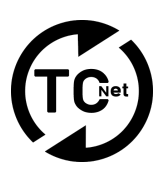

### **TCNet Error / Notification**

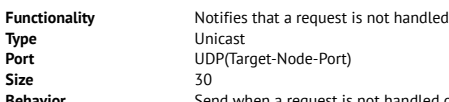

Behavior Send when a request is not handled or caused an error or for notifications, this message is sent back to notify requesting node.

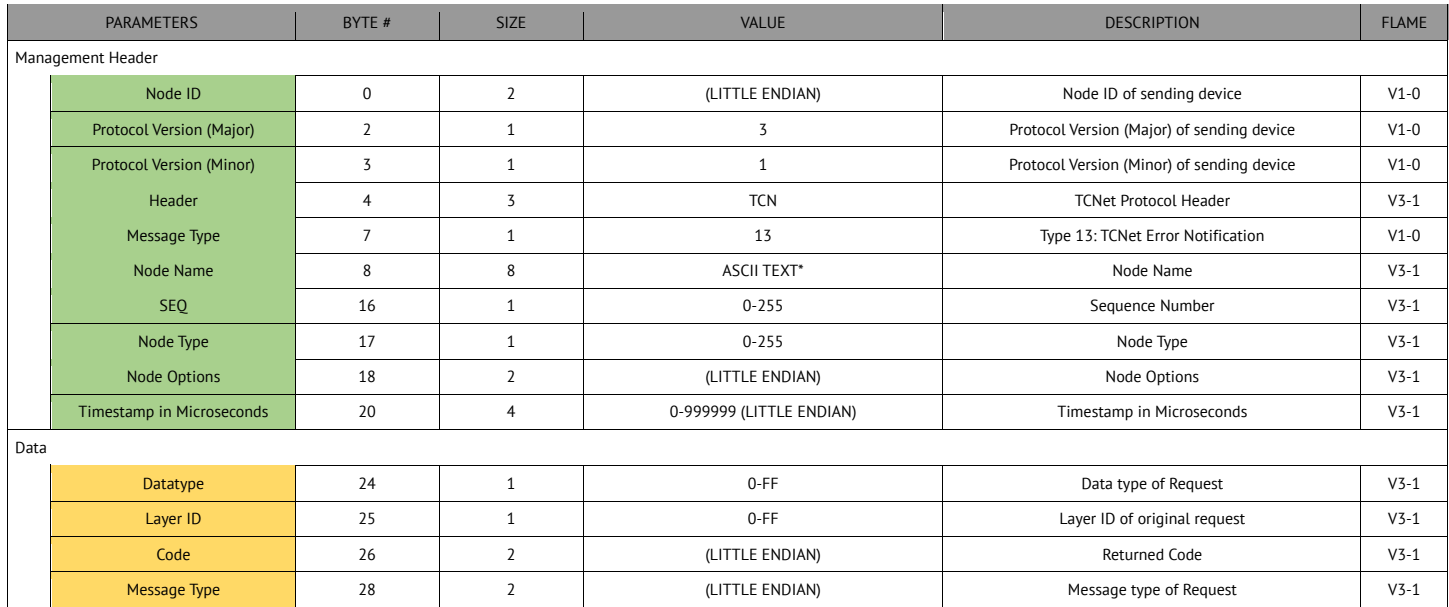

\* See details below:

### **TCNet Error / Notification - Details**

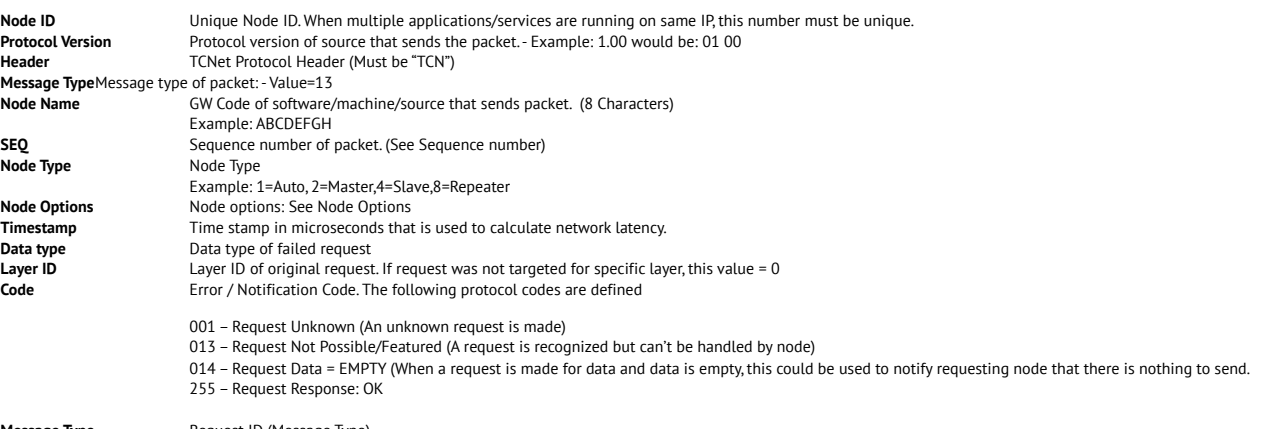

**Message Type** Request ID (Message Type)

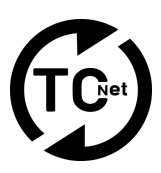

### **TCNet Request Packet**

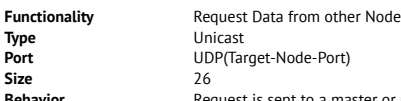

**Behavior** Request is sent to a master or repeater node. As result the node will send back a packet containing small wave data or a request error message.

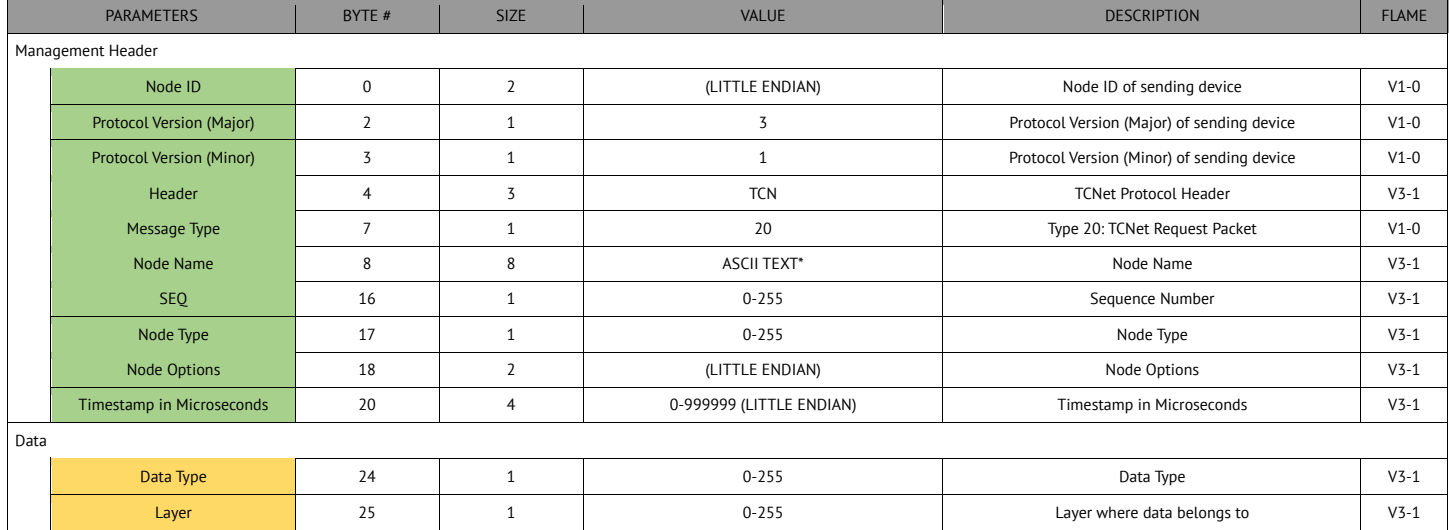

\* See details below:

### **TCNet Request Packet - Details**

**Node ID** Unique Node ID. When multiple applications/services are running on same IP, this number must be unique. **Protocol Version** Protocol version of source that sends the packet. - Example: 1.00 would be: 01 00 **Header** TCNet Protocol Header (Must be "TCN") **Message Type**Message type of packet: - Value=20<br>**Node Name** GW Code of software/r **Node Name** GW Code of software/machine/source that sends packet. (8 Characters) Example: ABCDEFGH **SEQ** Sequence number of packet. (See Sequence number)<br> **Node Type** Node Type **Node Type** Node Type Example: 1=Auto, 2=Master,4=Slave,8=Repeater **Node Options** Node options: See Node Options<br> **Timestamp** Time stamp in microseconds that **Timestamp Time stamp in microseconds that is used to calculate network latency.**<br>**Data Type 19 Data Type to request Data Type** Data Type to request **Layer** Layer where Data is requested for

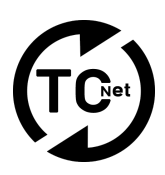

### **TCNet Control Packet**

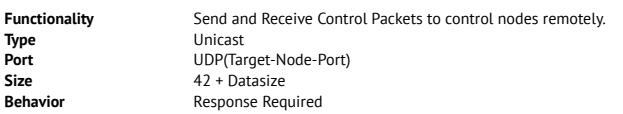

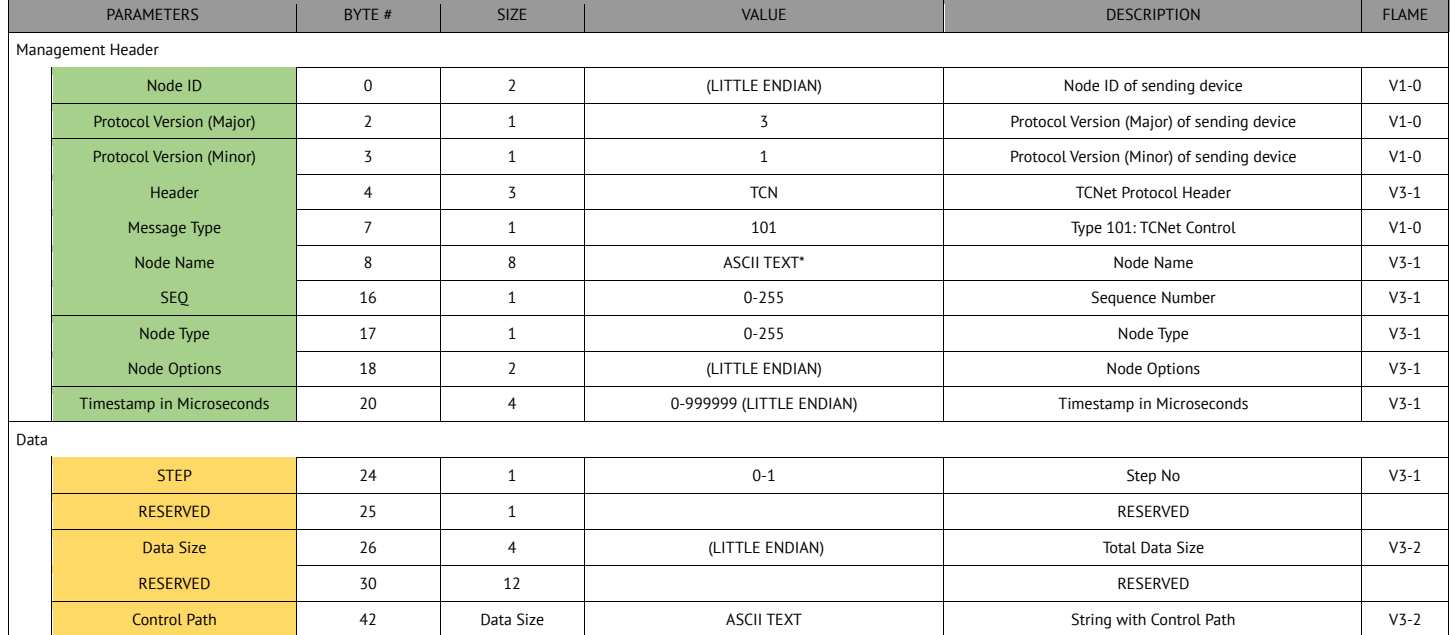

\* See details below:

### **TCNet Control Packet – Details**

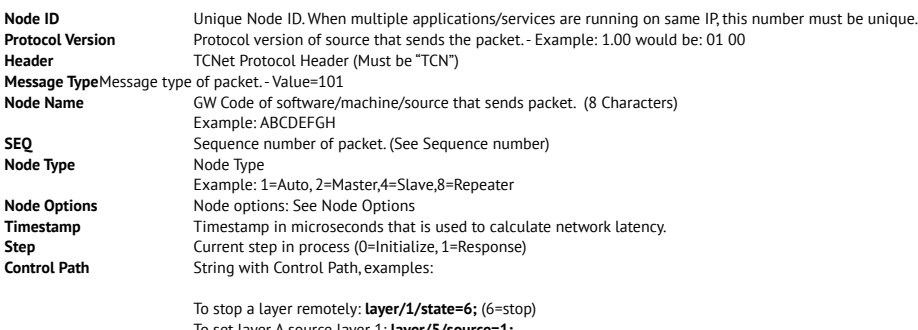

To set layer A source layer 1: **layer/5/source=1;** To set layer M source layer A: **layer/7/source=5;** To set state to "play" on layer 2 and force a resync on layer 2: **layer/2/state=3; layer/2/resync;**

As control paths differ per application, contact your software vendor to obtain correct control path's.

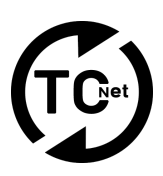

### **TCNet Text Data Packet**

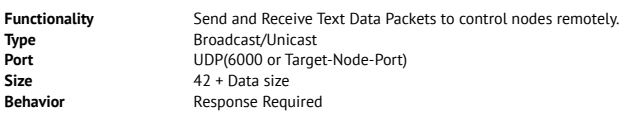

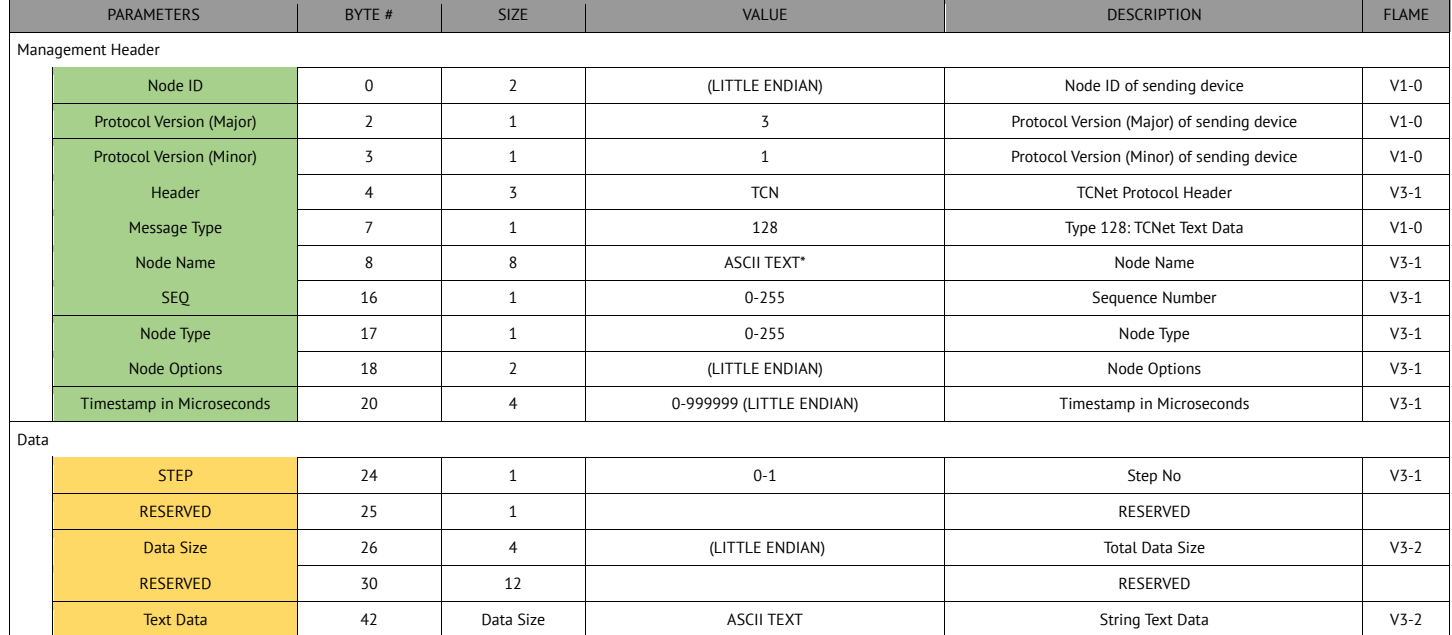

\* See details below:

### **TCNet Text Data Packet – Details**

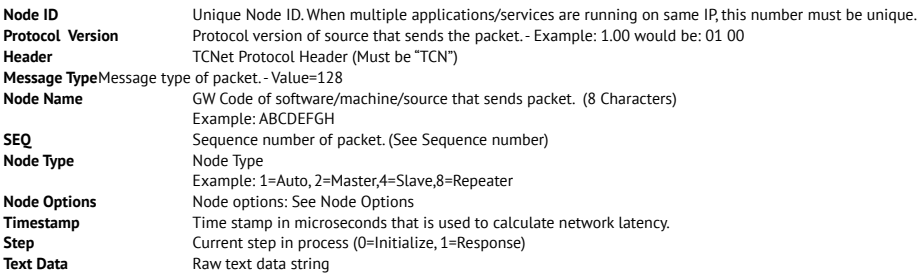

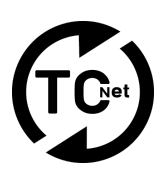

### **TCNet Keyboard Data Packet**

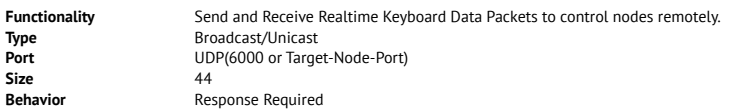

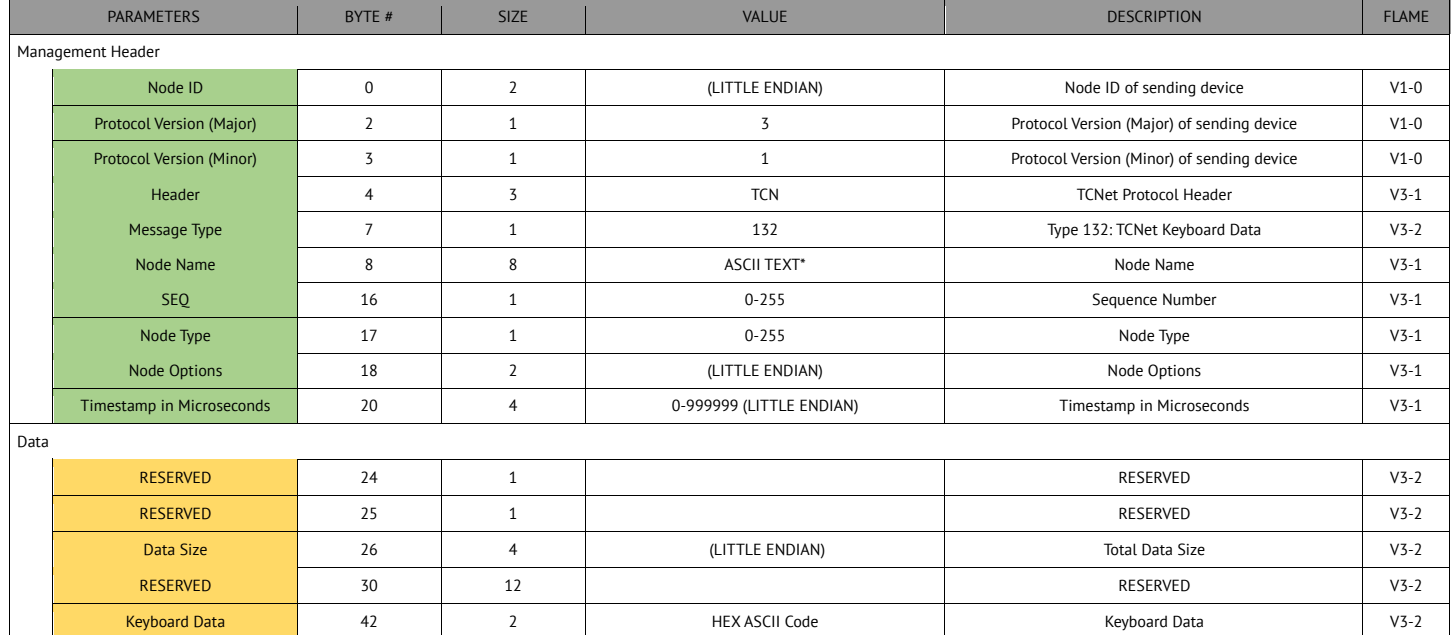

\* See details below:

### **TCNet Keyboard Data Packet – Details**

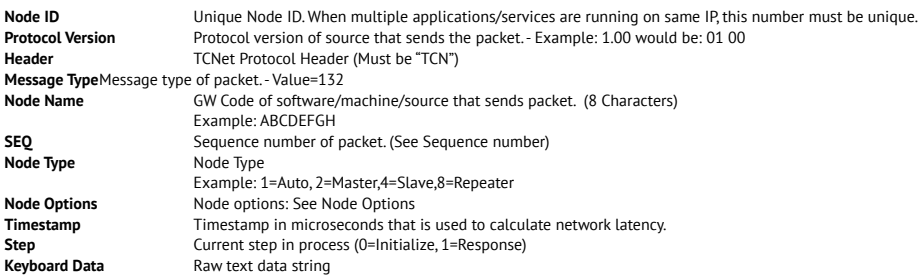

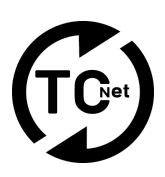

### **TCNet Data Packet – Metrics Data**

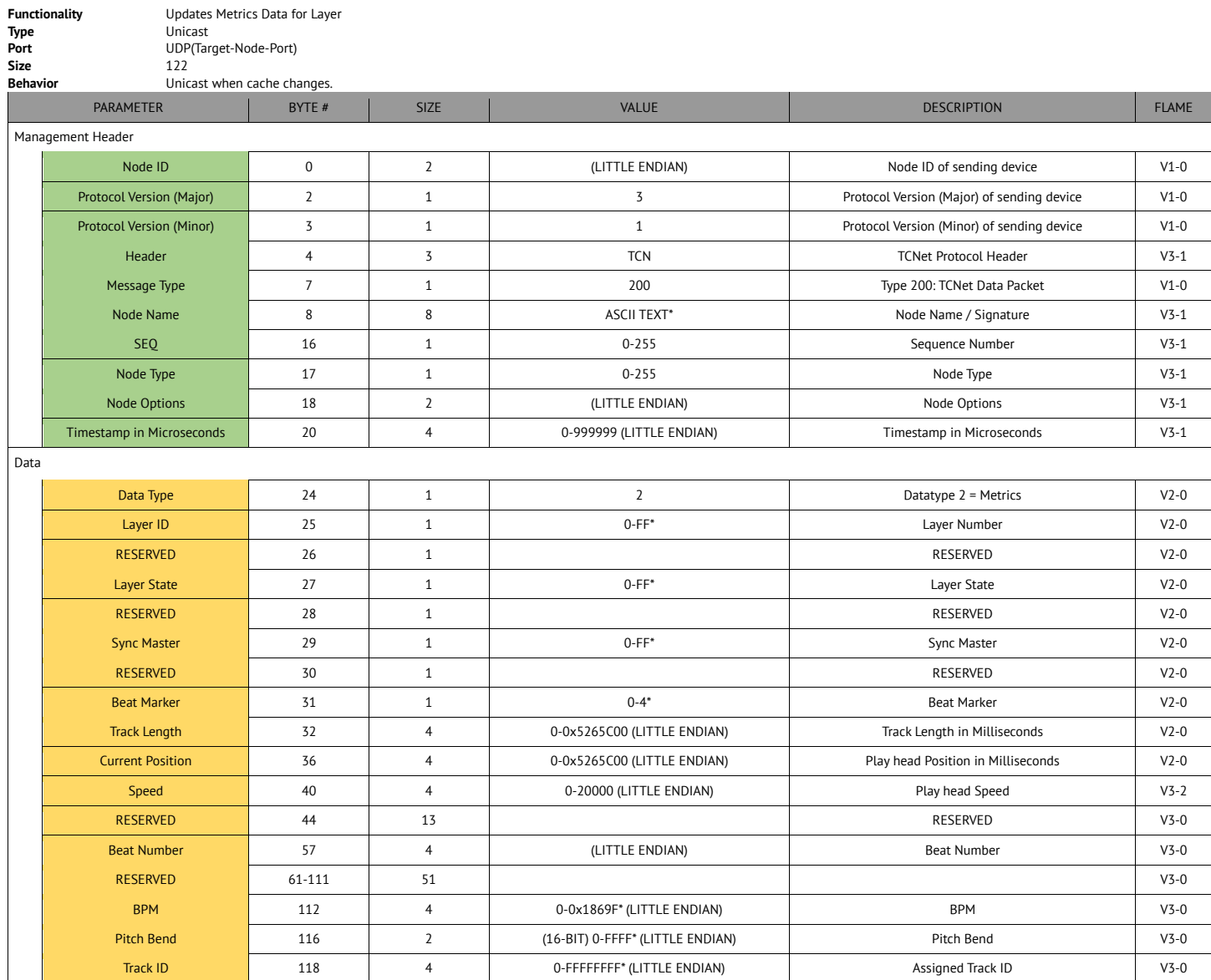

\* See details next page

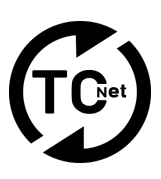

### **TCNet Data Packet - Metrics Data - Details**

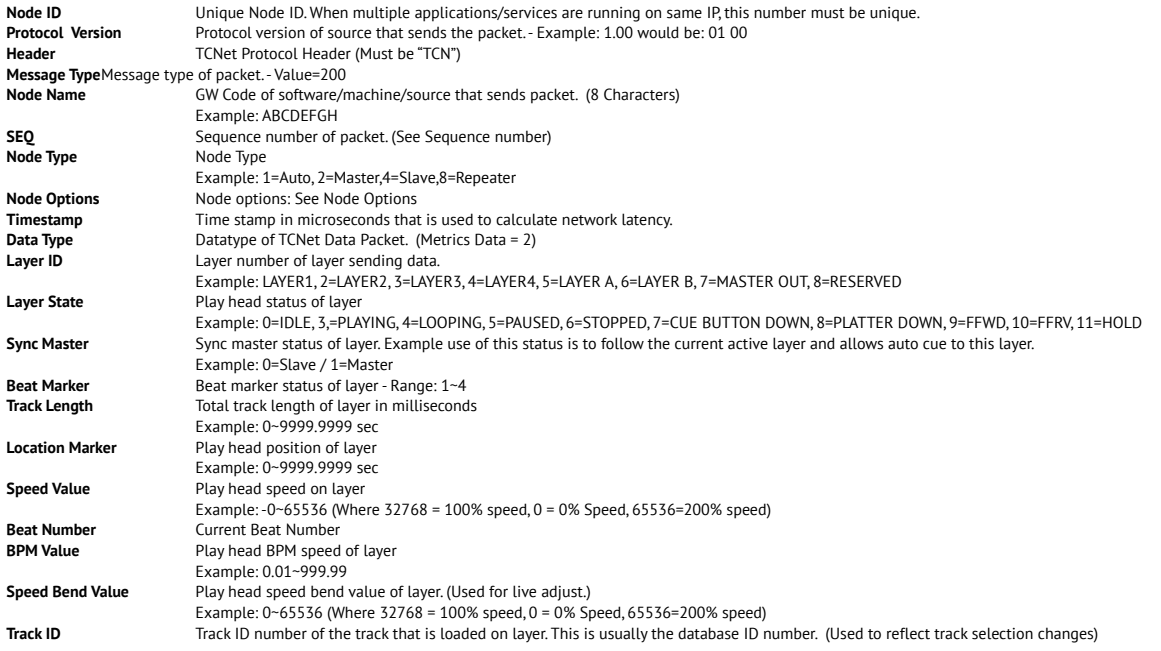

#### **Note:**

This info can be requested from a node by sending a TCNet Request Data packet, with Datatype=2, Parameter 1=LAYER, Parameter 2=0

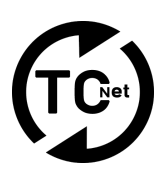

### **TCNet Data Packet - Meta Data**

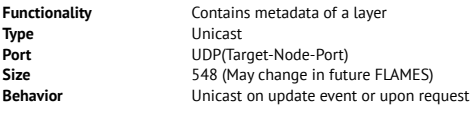

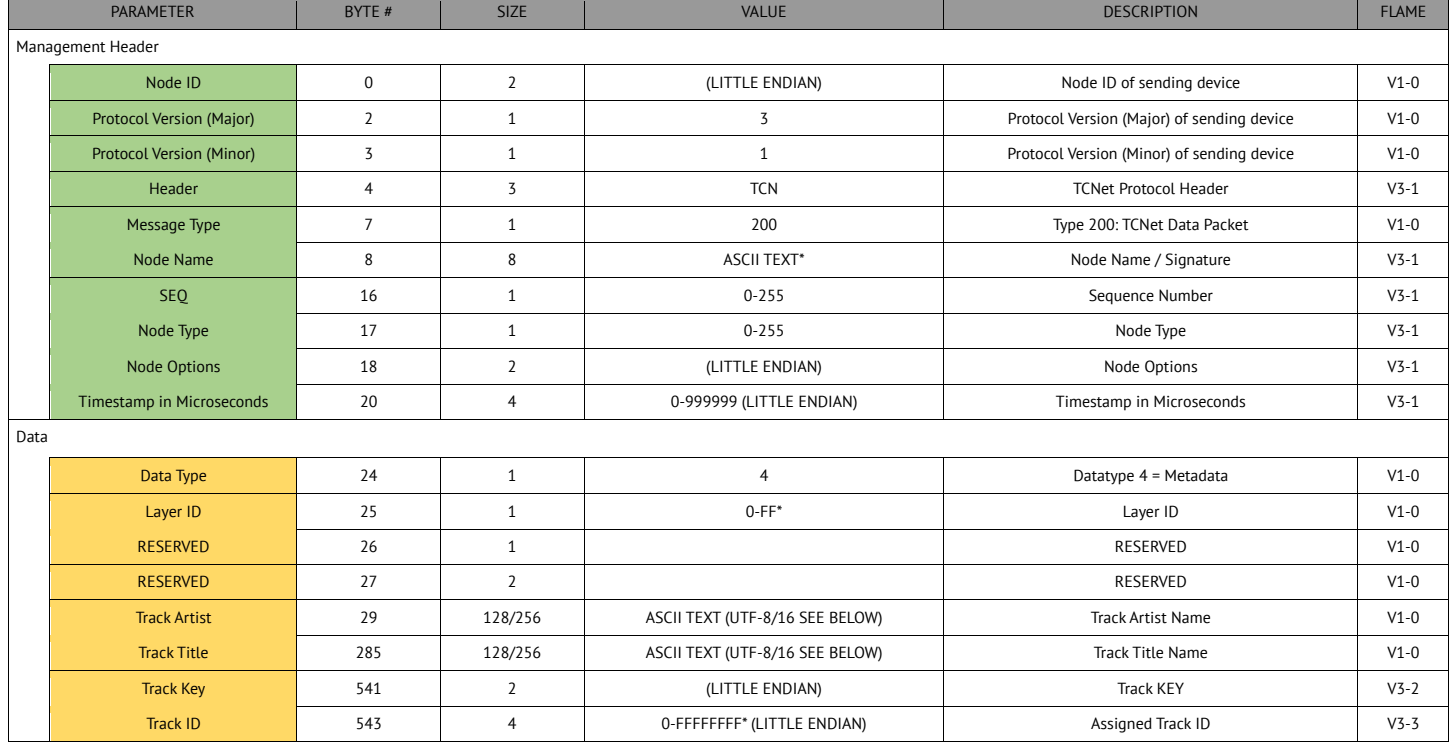

\* See details below:

### **TCNet Data Packet - Meta Data – Details**

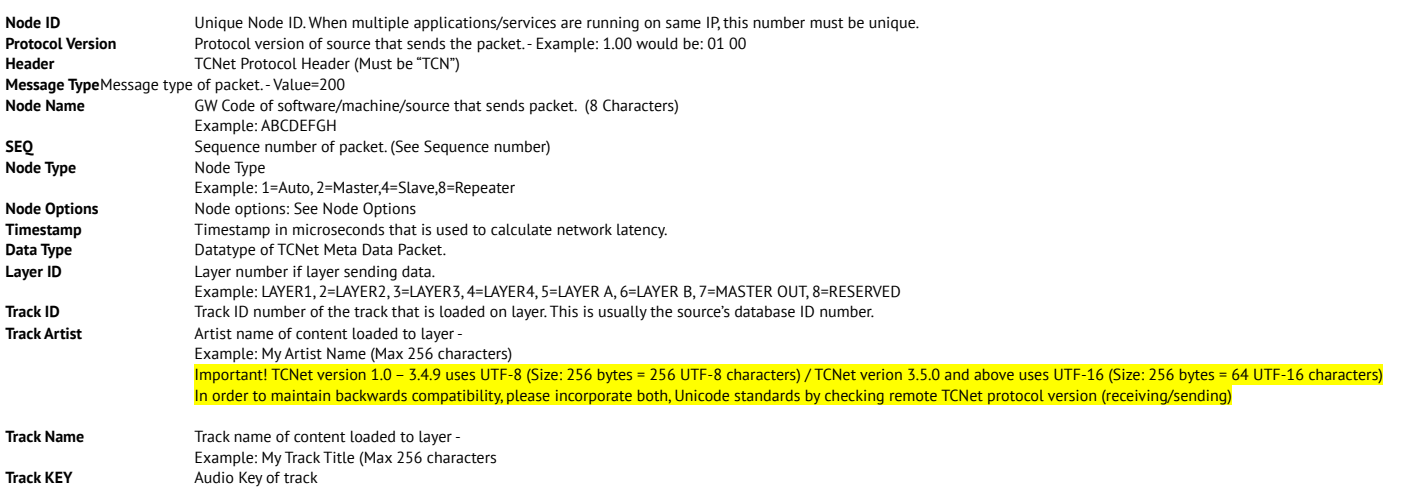

**Note:**

This info can be requested from a node by sending a TCNet Request Data packet, with Datatype=4, Parameter 1=LAYER, Parameter 2=0

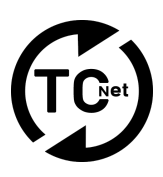

### **TCNet Data Packet - Beat Grid Data**

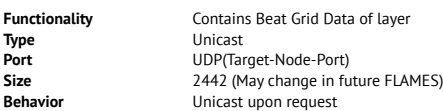

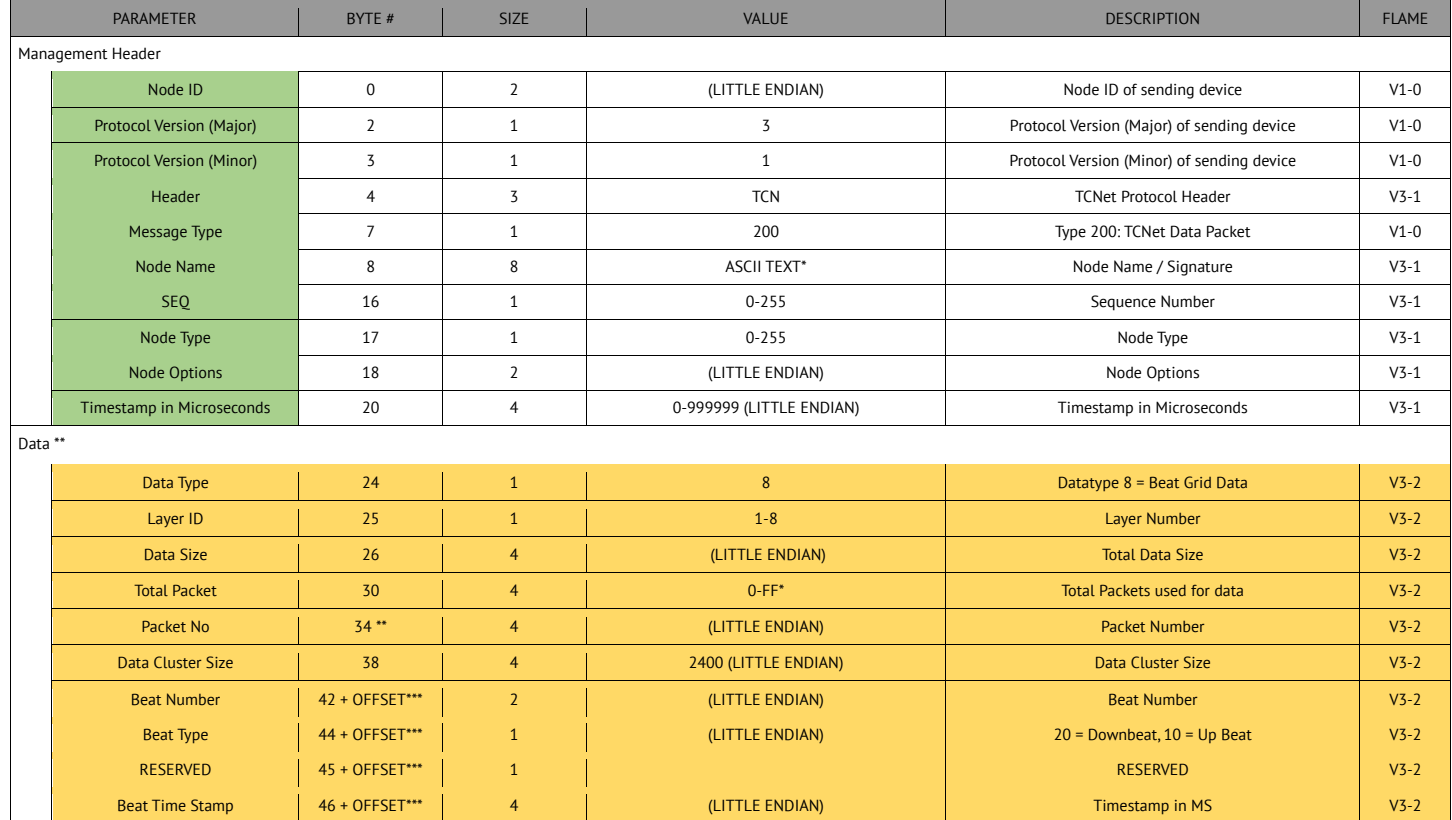

\* See details below:<br>\*\* Data should be split in multiple packets where each packet has a maximum of 2400 bytes of Data (Max Packet Size = 2442)<br>\*\*\* OFFSET = (Beat Nunber \* 8) – (Packet No \* 2400)

### **TCNet Data Packet - Beat Grid Data - Details**

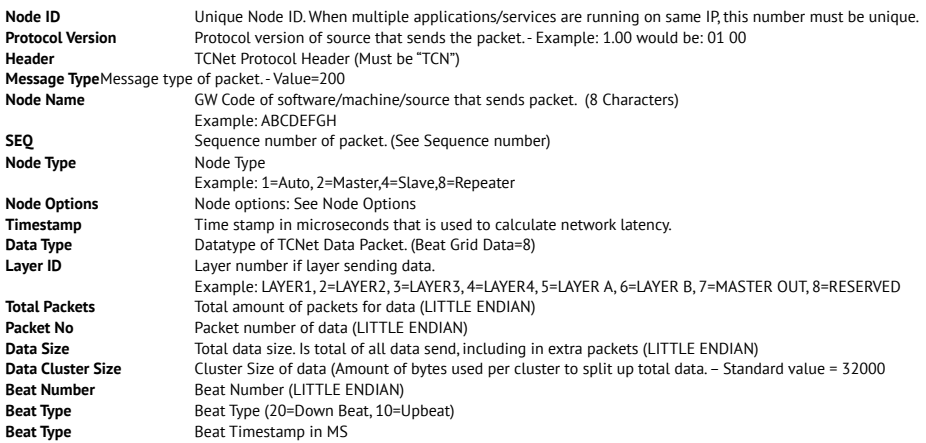

**Note:** 

This info can be requested from a node by sending a TCNet Request Data packet, with Datatype=8, Layer=The layer you request data from

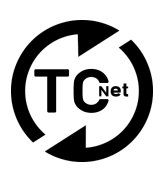

### **TCNet Data Packet - CUE Data**

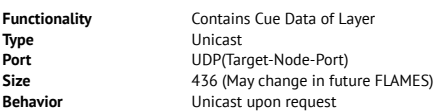

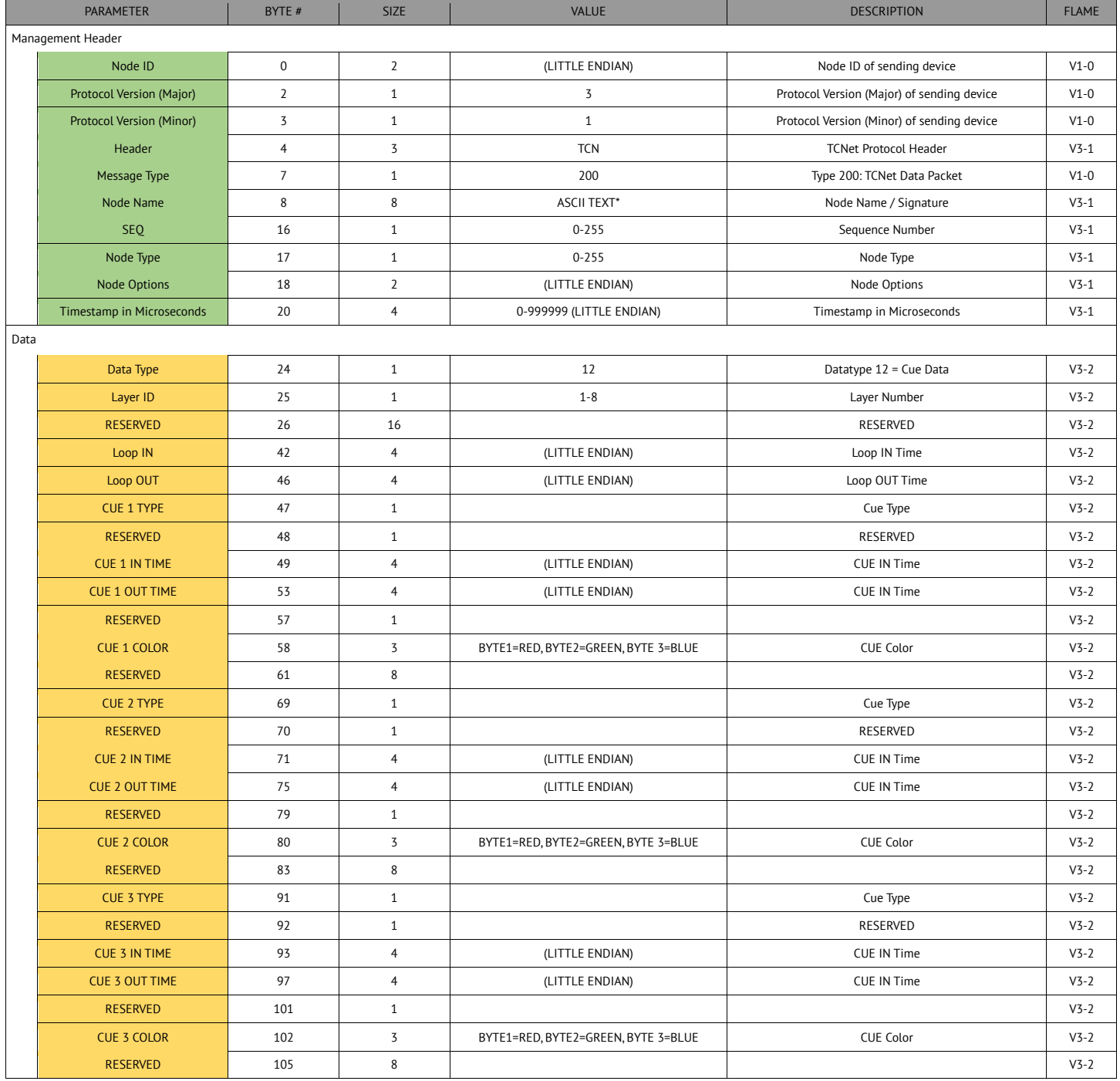

\* See details below:

**LINK SPECIFICATION V3.5.1B – 02/03/2022**

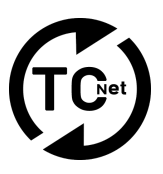

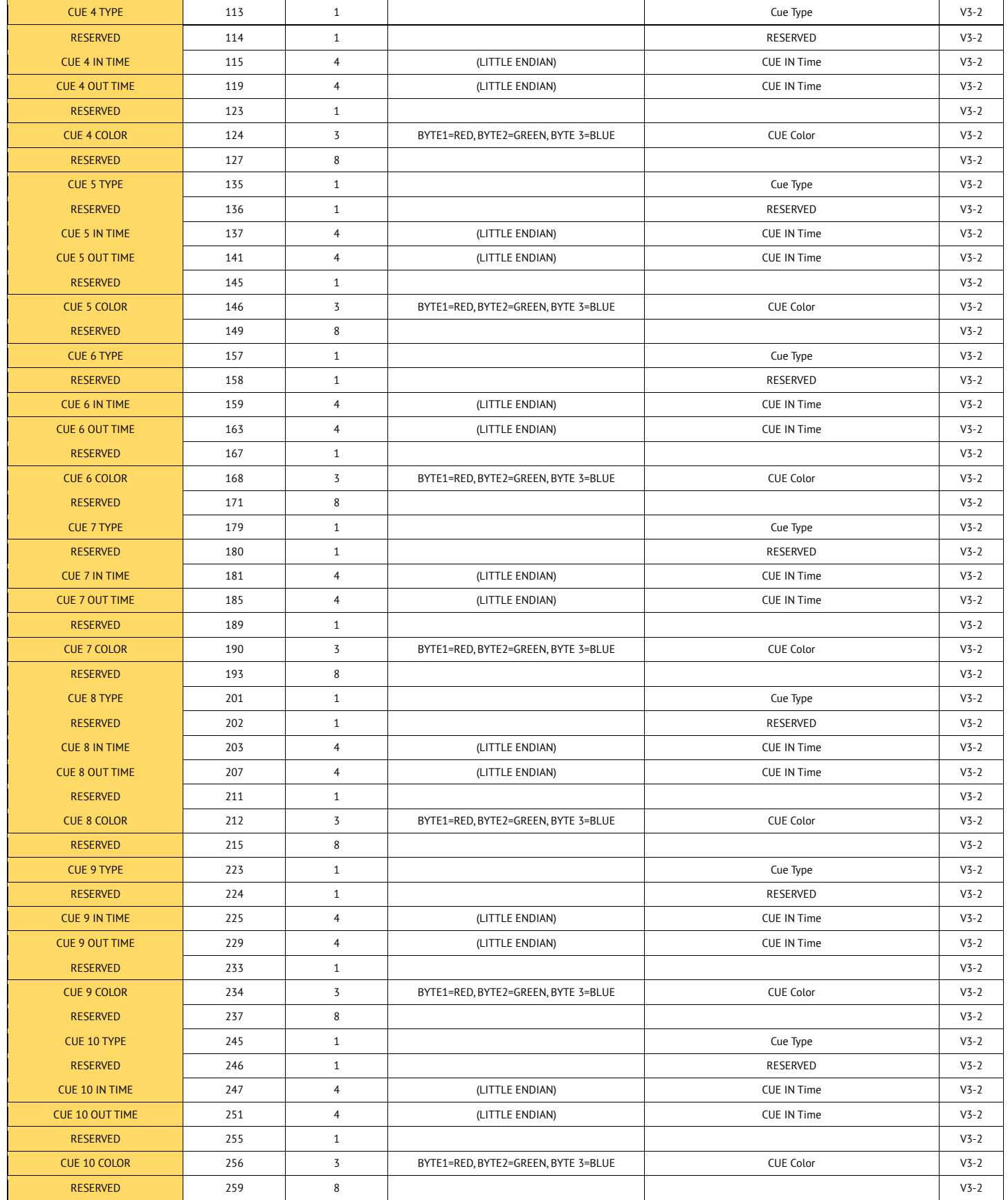

**LINK SPECIFICATION V3.5.1B – 02/03/2022**

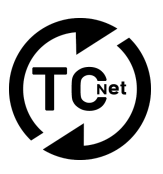

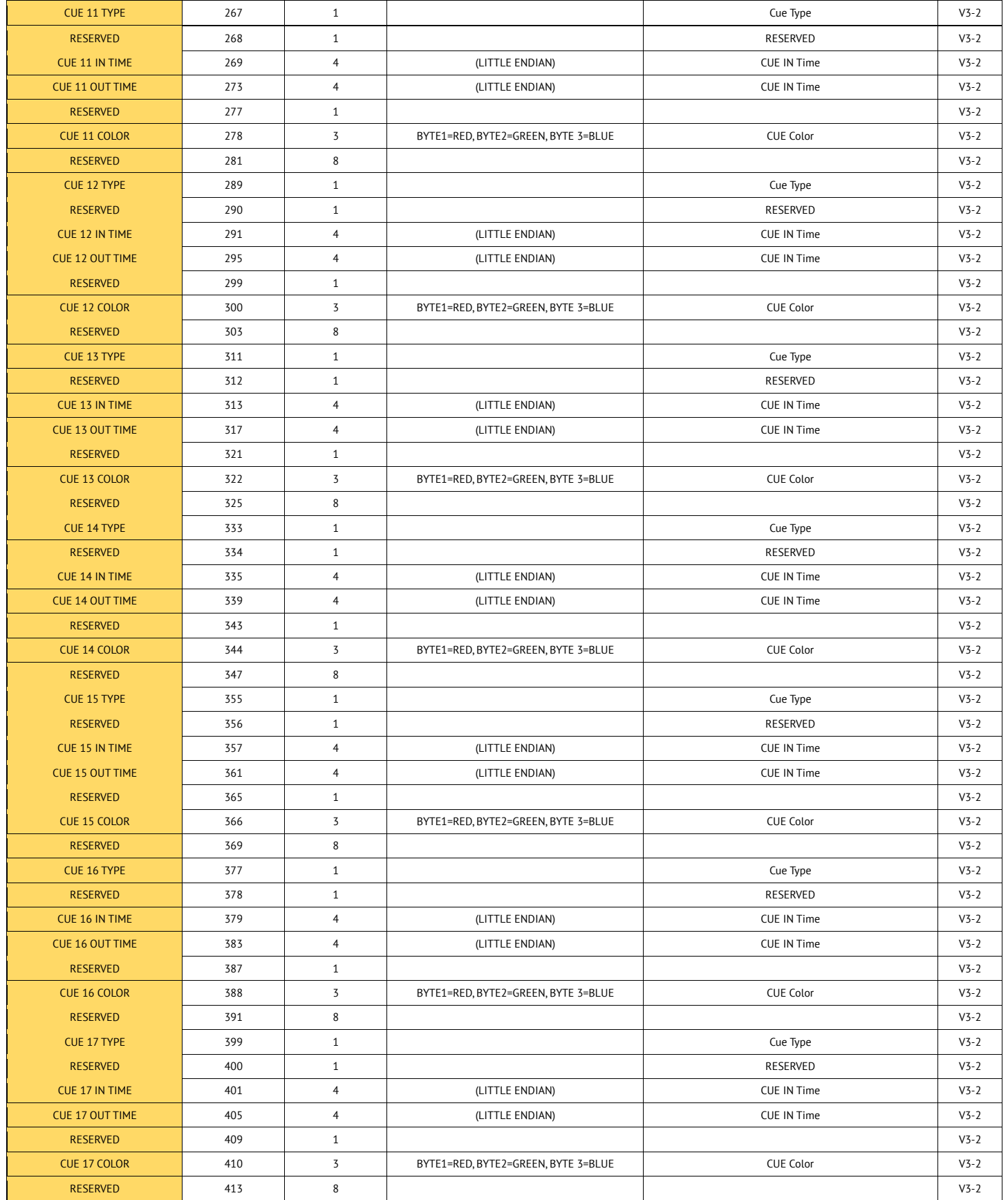

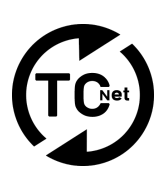

### **LINK SPECIFICATION V3.5.1B – 02/03/2022**

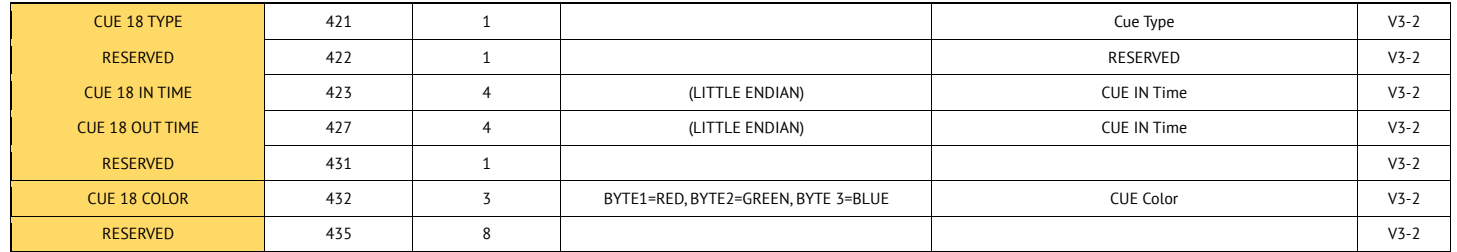

### **TCNet Data Packet - CUE Data - Details**

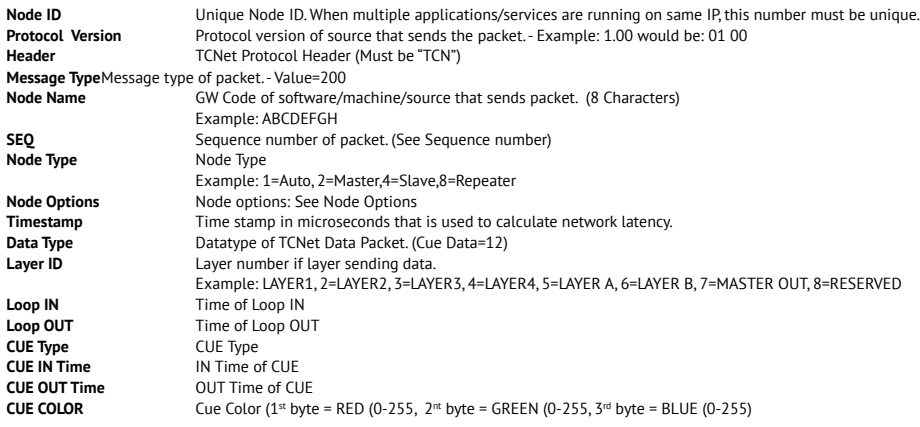

#### **Note:**

This info can be requested from a node by sending a TCNet Request Data packet, with Datatype=12, Layer=The layer you request data from

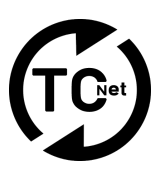

### **TCNet Data Packet - Small Wave Form Data**

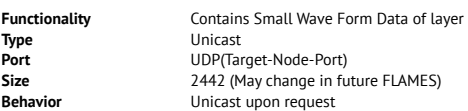

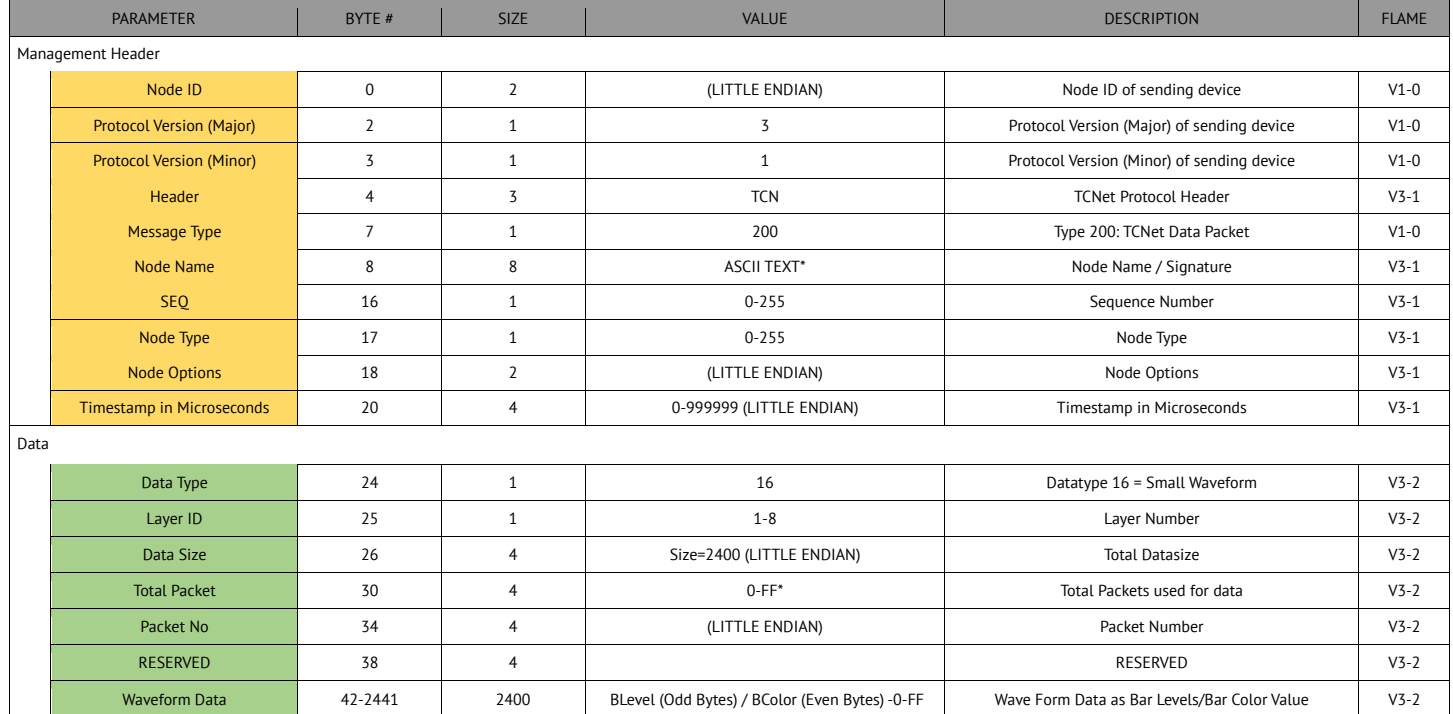

\* See details below:

### **TCNet Data Packet – Small Wave Form Data - Details**

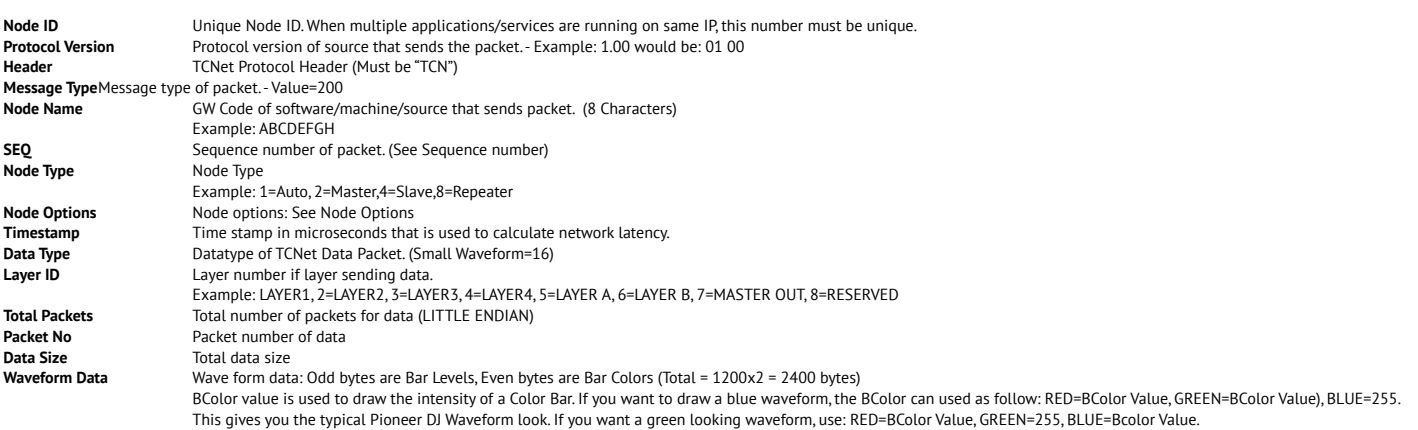

**Note:**  This info can be requested from a node by sending a TCNet Request Data packet, with Datatype=16, Layer=The layer you request data from

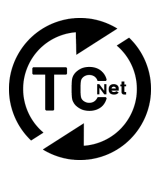

### **TCNet Data Packet – Big Wave Form Data**

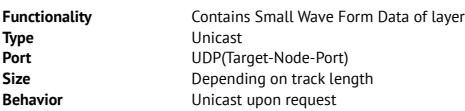

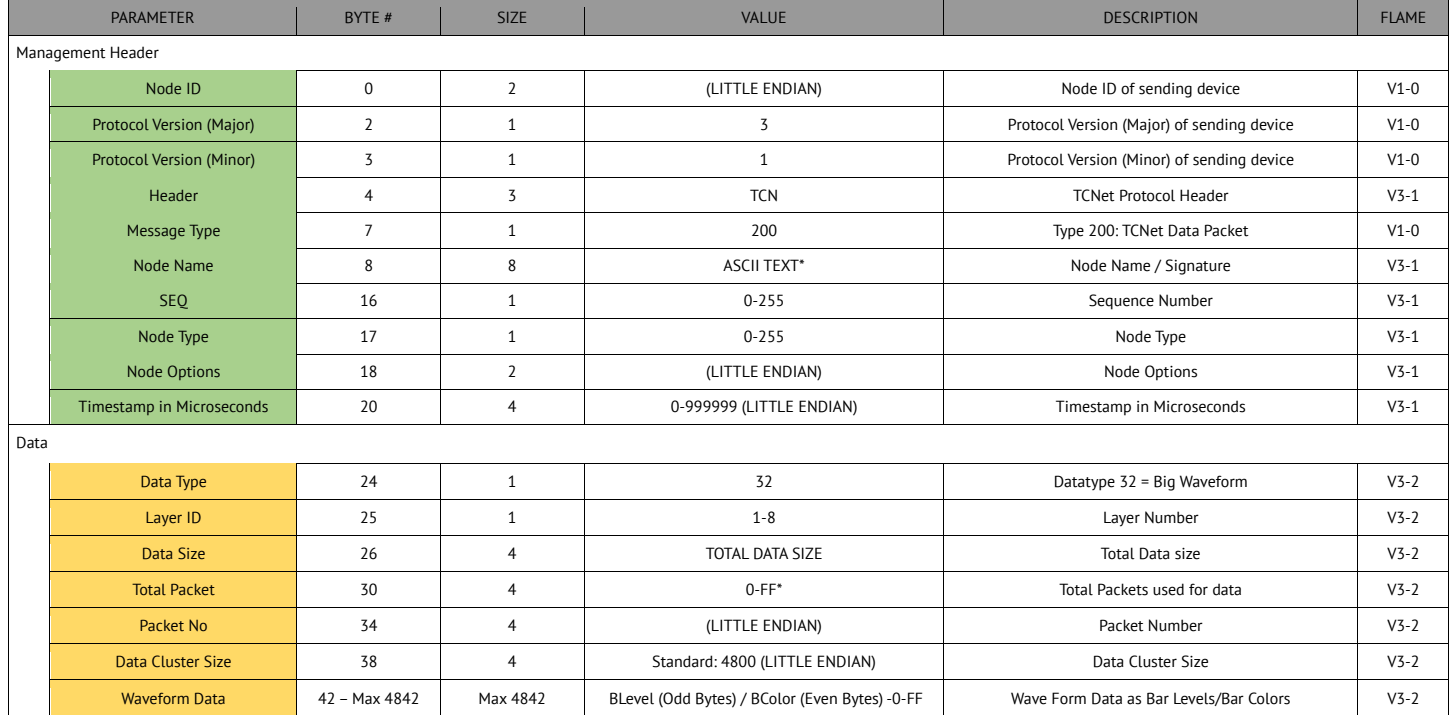

\* See details below:

### **TCNet Data Packet - Big Wave Form Data - Details**

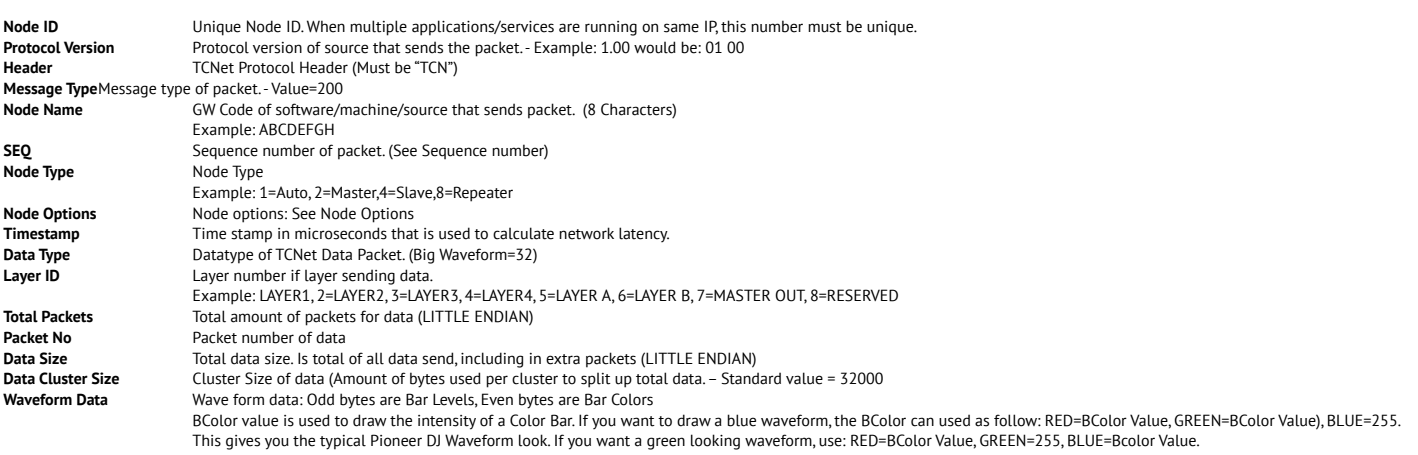

#### **Note:**

This info can be requested from a node by sending a TCNet Request Data packet, with Datatype=32, Layer=The layer you request data from

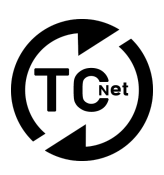

**Functionality** Updates Metrics Data for Layer **Type** Unicast **Port** UDP(Target-Node-Port) **Size**<br> **Size**<br> **Size**<br> **Size**<br> **Size**<br> **Shavior**<br> **Size**<br> **Shavior**<br> **Size**<br> **Shavior**<br> **Size Behavior** Unicast when cache changes.

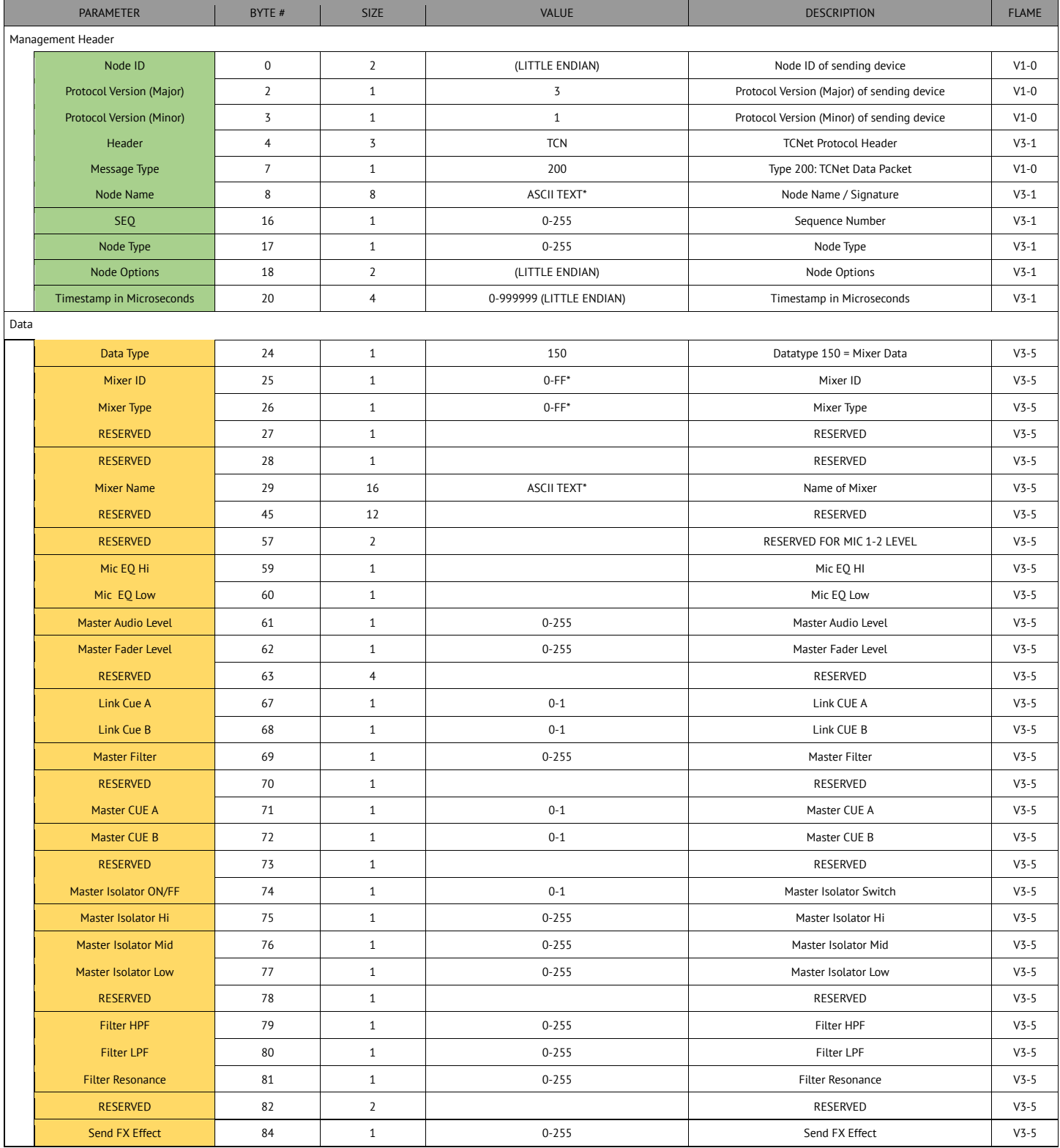

### **LINK SPECIFICATION V3.5.1B – 02/03/2022**

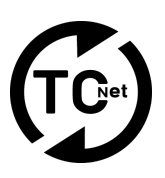

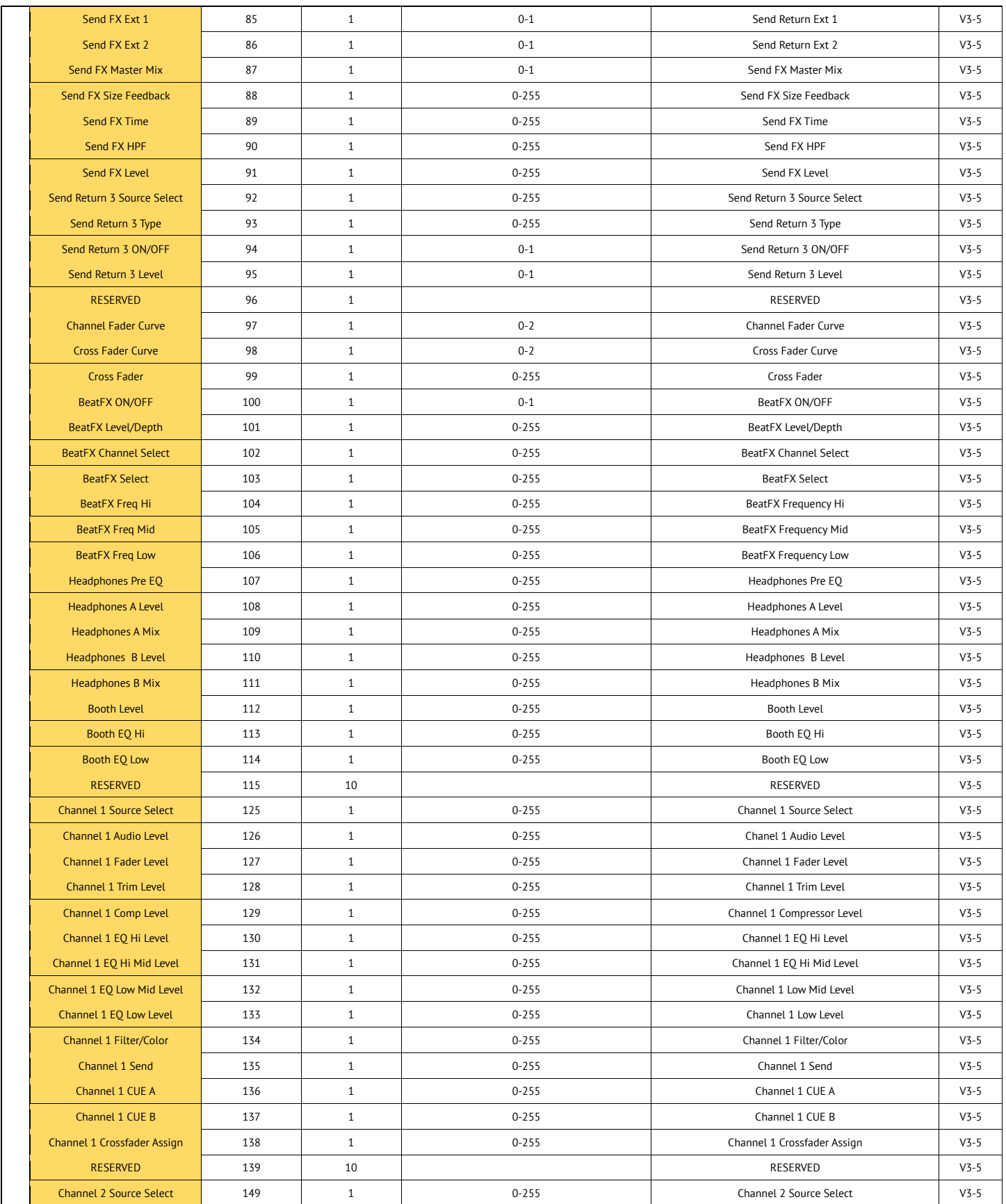

### **LINK SPECIFICATION V3.5.1B – 02/03/2022**

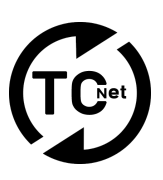

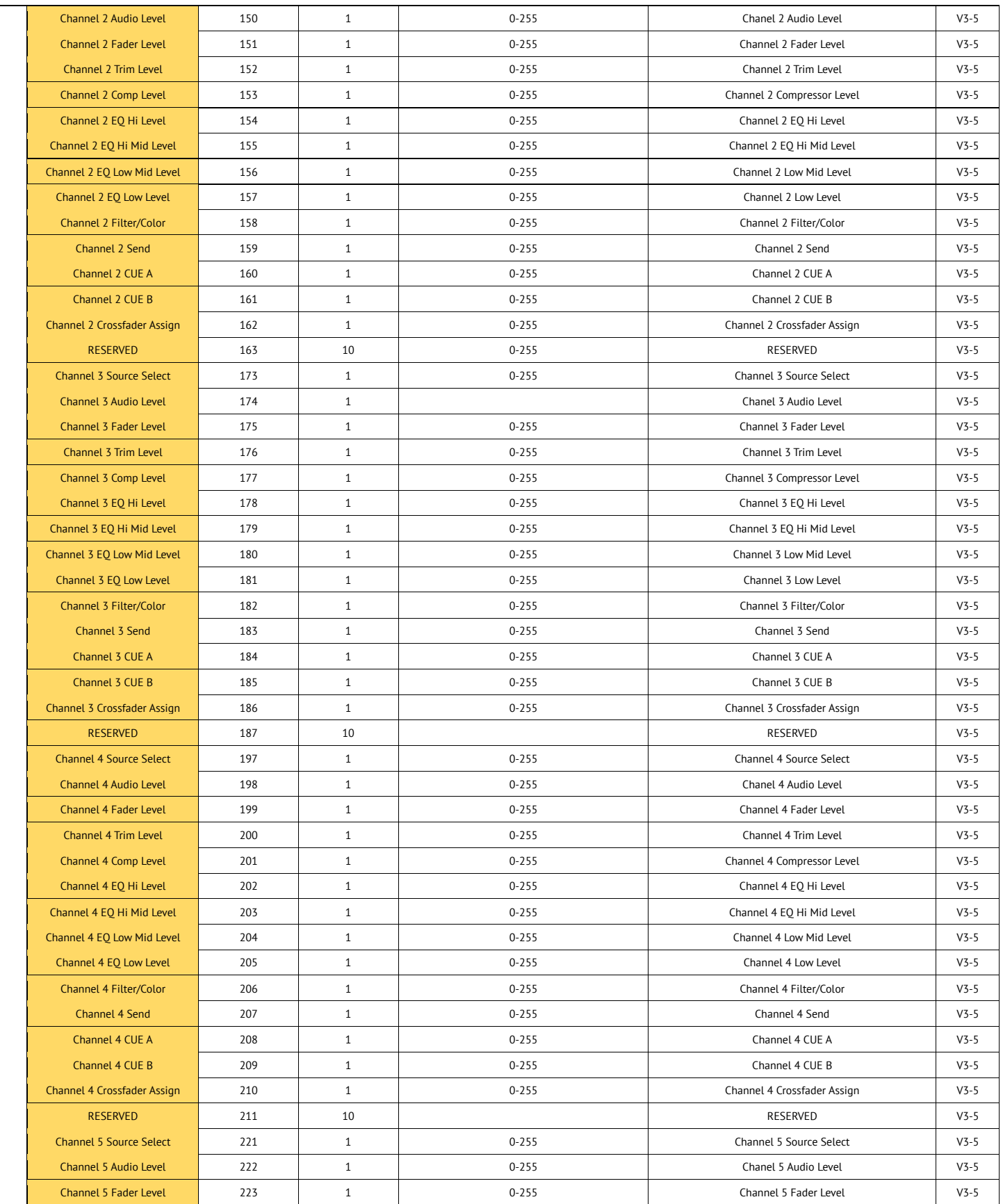

### **LINK SPECIFICATION V3.5.1B – 02/03/2022**

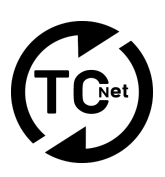

![](_page_26_Picture_379.jpeg)

\* See details next page

![](_page_27_Figure_1.jpeg)

### **TCNet Data Packet - Mixer Data - Details**

![](_page_27_Picture_369.jpeg)

#### **Note:**

If you are not sure what mixer type to implement, use type 0.

![](_page_28_Picture_1.jpeg)

### **TCNet Data File Packet - Low Res Artwork File**

![](_page_28_Picture_411.jpeg)

![](_page_28_Picture_412.jpeg)

\* See details below:

### **TCNet Data File Packet – Low Res Artwork File - Details**

![](_page_28_Picture_413.jpeg)

**Note:** 

This info can be requested from a node by sending a TCNet Request Data packet, with Datatype=12, Layer=The layer you request data from

![](_page_29_Picture_1.jpeg)

### **TCNet Application Specific Data Packet**

![](_page_29_Picture_394.jpeg)

![](_page_29_Picture_395.jpeg)

\* See details below:

### **TCNet Application Specific Data Packet - Details**

![](_page_29_Picture_396.jpeg)

**LINK SPECIFICATION V3.5.1B – 02/03/2022**

![](_page_30_Picture_2.jpeg)

### **TCNet Time Packet**

![](_page_30_Picture_651.jpeg)

÷

![](_page_30_Picture_652.jpeg)

\* Resumes next page

![](_page_31_Picture_1.jpeg)

### **TCNet Time Packet**

\* Resumed from previous page

![](_page_31_Picture_390.jpeg)

\* Resumes next page

![](_page_32_Picture_1.jpeg)

### **TCNet Time Packet**

\* Resumed from previous page

![](_page_32_Picture_355.jpeg)

\* Resumes next page

![](_page_33_Picture_1.jpeg)

### **TCNet Time Packet**

\* Resumed from previous page

![](_page_33_Picture_336.jpeg)

\* Resumes next page

### **TCNet Time Packet – Details**

**Node ID** Unique Node ID. When multiple applications/services are running on same IP, this number must be unique.<br>**Protocol Version** Protocol version of source that sends the packet. - Example: 1.00 would be: 01 00 Protocol version of source that sends the packet. - Example: 1.00 would be: 01 00 **Header** TCNet Protocol Header (Must be "TCN") **Message Type**Message type of packet. - Value=254<br>**Node Name** GW Code of software/n GW Code of software/machine/source that sends packet. (8 Characters) Example: ABCDEFGH **SEQ** Sequence number of packet. (See Sequence number)<br> **Node Type** Node Type **Node Type** Node Type Example: 1=Auto, 2=Master,4=Slave,8=Repeater **Node Options** Node options: See Node Options **Timestamp Time** stamp in microseconds that is used to calculate network latency. **LX Time** Layer X Time in MS **LX Total Time** Layer X Total time in MS **LX Beatmarker** Layer X Beatmarker position (0=unknown, 1-4=Beatmarker pos) **LX Layer State** Layer X Layer State (Example: 0=IDLE, 3,=PLAYING, 4=LOOPING, 5=PAUSED, 6=STOPPED, 7=CUE BUTTON DOWN, 8=PLATTER DOWN, 9=FFWD, 10=FFRV, 11=HOLD ) **SMPTE Mode set on node** Values: 24=24FPS, 25=25FPS,29=29.7FPS,30=30FPS **LX Layer OnAir** Layer X Layer OnAir State, Fader Position (0-255) (Example: 0=Not on Air, >=1 =On Air) **LX SMPTE Mode**<br>**LX SMPTE Mode** SMPTE Mode. If value =0, Use SMPTE general SMPTE mode defined in byte 105 **LX SMPTE Mode** SMPTE Mode. If value =0, Use SMPTE general SMPTE mode defined in byte 105 **LX TC State** Status of timecode embedded in packet (Values: 0=Stopped, 1=Running, 2=Force Re sync)<br>**LX TC Hours** Hours value of the timecode (Values: 0-23) **LX TC Hours** Hours value of the timecode (Values: 0–23)<br>**LX TC Minutes** Minutes value of the timecode (Values: 0–59) **LX TC Minutes** Minutes value of the timecode (Values: 0–59)<br>**LX TC Seconds** Seconds value of the timecode (Values: 0–23) Seconds value of the timecode (Values: 0–23) **LX TC Frames** Frames value of the timecode (Values: 0 – Depending on frame rate)

### **TCNet Time Packet – Usage**

Inorder to correctly implement the Time Packet usage, the following steps are needed.

**Step 1:** Create a Time Packet **Step 2:** Broadcast Time Packet to port 60001

#### **Step 3:**

Unicast Time Packet to each discovered LOCAL node, targeting that node's port. This ensures that when a node doesn't receive broadcast messages, it still can receive these packets.

### **LINK SPECIFICATION V3.5.1B – 02/03/2022**

![](_page_34_Picture_2.jpeg)

#### **Contribute**

Contribution can be done by submitting your changes/idea's to info@eiglive.com.

### **Special thanks to all contributors!**

Alex Vincente, Alex Wilson, Arjan van Vught, Bart van der Ploeg, Brady Villadsen, Christiano Alvarez, Christian Jackson, David Moor, Fraser Stockley, Freek met een B, Ian Alvarez, James Dutton, Jason Buckley, Kevin Longwell, Koen de Puysseleir, Lars Schlichting, Laura Moor, Marco Hinic, Matt Matthews, Michael Hicks, Oliver Suckling, Oliver Waits, Simon Evans, Tim Walther, Uwe Schroeder, Yasuhiko Akita

![](_page_35_Figure_1.jpeg)

![](_page_35_Picture_346.jpeg)

ma<sub>c</sub>, matrice copply.com **0AB0** Avolites Lighting http://www.avolites.com **0AB1** MA Lighting http://www.malighting.com **0AB3** Chamsys Lighting http://www.chamsys.co.uk **0AB4** Obsidian Control http://www.obsidiancontrol.com http://www.arkaos.net http://www.timecodesync.com http://www.resolume.com http://www.green-hippo.com **0ABE** RD/ShowCockpit http://www.showcockpit.com http://disguise.one http://orangepi.dmx.org http://www.redpillvr.com

### **TCNet Change Log**

![](_page_35_Picture_347.jpeg)